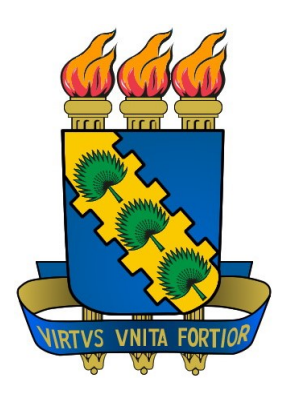

## UNIVERSIDADE FEDERAL DO CEARÁ CENTRO DE CIÊNCIAS DEPARTAMENTO DE MATEMÁTICA PROGRAMA DE PÓS-GRADUAÇÃO EM MATEMÁTICA EM REDE NACIONAL

## NILO CÉSAR COSTA FERNANDES

MATEMÁTICA FINANCEIRA: Uma abordagem sobre financiamentos

> FORTALEZA 2014

## NILO CÉSAR COSTA FERNANDES

### MATEMÁTICA FINANCEIRA: Uma abordagem sobre financiamentos

Dissertação de Mestrado apresentada ao Programa de Pós-Graduação em Matemática em Rede Nacional, do Departamento de Matemática da Universidade Federal do Ceará, como requisito parcial para obtenção do título de Mestre em Matemática. Área de concentração: Geometria.

Orientador: Prof. Dr. Romildo José da Silva

FORTALEZA - CE 2014

## NILO CÉSAR COSTA FERNANDES

### MATEMÁTICA FINANCEIRA: Uma abordagem sobre financiamentos

Dissertação de Mestrado apresentada ao Programa de Pós-Graduação em Matemática em Rede Nacional, do Departamento de Matemática da Universidade Federal do Ceará, como requisito parcial para obtenção do título de Mestre em Matemática. Área de concentração: Geometria.

Aprovada em dd/mm/aaaa.

#### BANCA EXAMINADORA

Prof. Dr. Romildo José da Silva (Orientador) Universidade Federal do Ceará - UFC

Prof. Dr. Marcelo Mello Universidade Federal do Ceará - UFC

Prof. Dr. Universidade Estadual do Ceará - UECE

## AGRADECIMENTOS

Primeiramente a DEUS, por sempre ter iluminado meus caminhos confortandome nos momentos difíceis.

A minha amada esposa Agripina Cavalcante que sempre esteve ao meu lado seja nos momentos felizes ou tristes, mas sempre me apoiando. Aos meus filhos Luiziana Cavalcante e Lucas Cavalcante, razão maior dos meus esforços.

Aos meus pais Luiz Antônio e Ana Bárbara pelo apoio incondicional. Aos meus irmãos. Ao meu sogro Raimundo Cavalcante(in memorian). Aos avós paternos Francisco Antônio e Maria Nila. Aos avós maternos Sisiane de Souza e Maria Salomé pelo carinho especial. Aos tios, em especial aos tios compadres Joaquim e Marta. A minha amiga e mãe Pretinha. A todos meus agradecimentos.

Aos amigos da turma 2012 do PROFMAT, em especial aos amigos Gleiferson Viana e Antônio Sabino, pelas horas de estudo nas vésperas das provas.

Ao caro Prof. Dr. Romildo José da Silva pela orientação nesse trabalho.

Aos amigos do IFRN, Marcelo Dantas, Antônio Edson e Daivid Marques pela grande ajuda na digitação em Latex e nas trocas de idéias em algumas disciplinas.

Dedico este trabalho a minha esposa Agripina Cavalcante, aos meus filhos Luiziana Cavalcante e Lucas Cavalcante, aos meus pais Luiz Antônio e Ana Bárbara, aos avós maternos Sisiane de Souza e Maria Salomé. A todos meus sinceros abraços

## RESUMO

A matemática financeira é um ramo da matemática que muito cresceu nas últimas décadas devido ao aumento de consumo do povo, e que muito pouco se sabe, pois, ainda não é estudada de forma correta nos níveis do ensino fundamental, médio, técnico e tecnológico.

Os conteúdos de Matemática Comercial e Financeira são um significativo vetor de promoção da cidadania e de entendimento do mundo econômico e financeiro. Esses conhecimentos podem ser trabalhados no contexto das salas de aula levando-se em conta a evolução histórica dessa área da matemática, visando o posicionamento pessoal nas questões de finanças e um referencial no tempo das operações matemáticas.

O objetivo dessa dissertação é mostrar como é feito o financiamento de veículos e objetos de forma geral, tentando alertar as pessoas na hora de financiar um bem, sobre as taxas cobradas de forma ilegal e abusiva.

Faremos uma introdução sobre a história da matemática financeira, depois faremos um comentário sobre juros compostos para que possamos entender melhor como se calcular o valor das prestações em vários tipos de financiamentos. Por fim mostrarei o absurdo que é cobrado das pessoas na hora de financiar um bem e assim poder exigir melhores prestações.

Palavras chaves: Matemática financeira. Cidadania. Financiamentos

## ABSTRACT

Financial mathematics is the branch of mathematics that have grown in recent decades due to increased consumption of the people, and that very little is known, it is still not properly studied the levels of primary, secondary, technical and technological .

The contents of commercial and financial mathematics are a significant factor of promotion of citizenship and understanding of the economic and financial world. This knowledge can be worked out in the context of the classroom taking into account the historical evolution of this area of mathematics, targeting the personal position on issues of finance and a reference time of mathematical operations .

The objective of this dissertation is to show how is the funding vehicle and objects in general, trying to "open the eyes" of people 's time to fund a well, on charges of unlawful and abusive manner.

We will make an introduction on the history of financial mathematics, then we will make a comment about compound interest so that we can better understand how to calculate the value of benefits in various types of financing . Finally show how absurd it is charged at the time of the people to fund a well and thus be able to "fight" for better benefits .

Keywords: Financial mathematics. Citizenship. Financing .

# SUMÁRIO

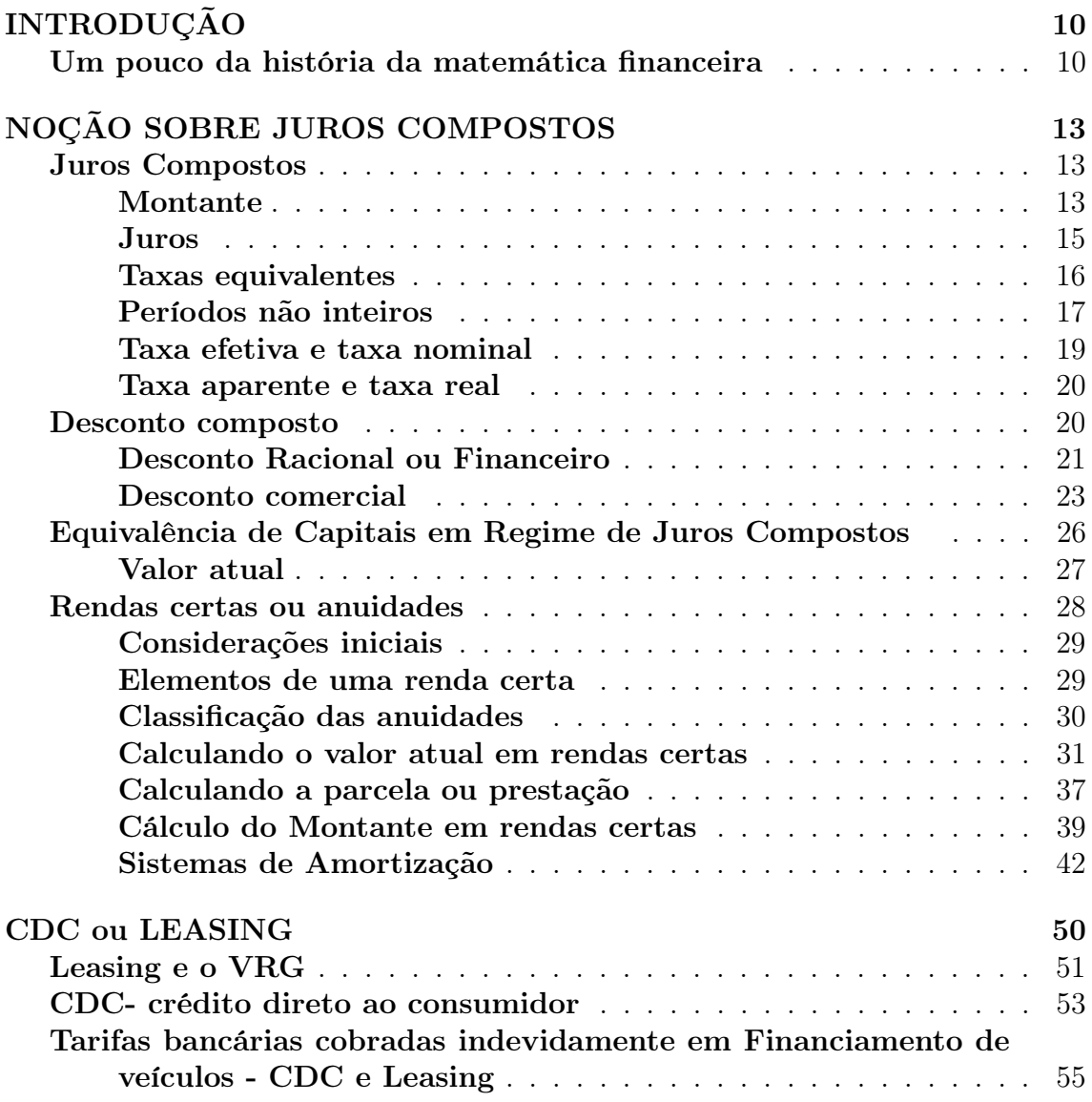

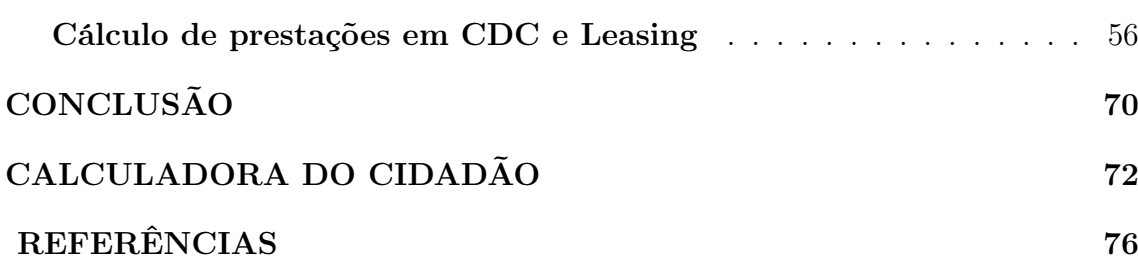

9

# INTRODUÇÃO

## Um pouco da história da matemática financeira

"É bastante antigo o conceito de juros, tendo sido amplamente divulgado e utilizado ao longo da História. Esse conceito surgiu naturalmente quando o homem percebeu existir uma estreita relação entre o dinheiro e o tempo. Processos de acumulação de capital e a desvalorização da moeda levariam normalmente a ideia de juros, pois se realizavam basicamente devido ao valor temporal do dinheiro"(BERCELI-2011)

Como em todas as instruções que tem existido por milhares de anos, algumas das práticas relativas a juros foram modificadas para satisfazer às exigências atuais, mas alguns dos antigos costumes ainda persistem de tal modo que o seu uso nos dias atuais ainda envolve alguns procedimentos incômodos. Entretanto, devemos lembrar que todas as antigas práticas que ainda persistem foram inteiramente lógicas no tempo de sua origem. Por exemplo, quando as sementes eram emprestadas para a semeadura de uma certa área, era lógico esperar o pagamento na próxima colheita, no prazo de um ano.

Assim, o cálculo de juros numa base anual era mais razoável tão quanto o estabelecimento de juros compostos para o financiamento das antigas viagens comerciais, que não poderiam ser concluídas em um ano. Conforme a necessidade de cada época, novas formas de se trabalhar com a relação tempo-juros foram criadas (juros semestral, bimestral, diário, dentre outros).

A matemática financeira teve maior impulso ainda antes da criação do dinheiro. Na época o escambo (sistema de troca de mercadorias), era o modo como o comércio e a economia se moviam. A matemática financeira é mais voltada para problemas e situações que passamos pelo dia a dia, problemas que empresas, funcionários, empresários enfrentam constantemente.

O primeiro registro impresso de matemática considerada como financeira foi a aritmética de Treviso, datada no ano de 1478, a qual já mostrava ser um matemática comercial, tendo em suas aplicações a prática de escambo, ou seja, a forma de organização econômica da época. Muitos livros foram produzidos no Secúlo XVII mas, surgiram na fase do Renascimento.

Em 1484 foi publicado, na Itália, a "Aritmética Comercial", escrita por Pierro Borghi. Essa aritmética foi de extrema importância para o desenvolvimento da matemática financeira, já que tratava de questões bastante pertinentes ao comércio da época. Prova de sua importância é que foram, pelo menos, 17 edições, sendo que a última aconteceu em 1557. Também um marco para a história dessa área foi uma forma de aritmética, desenvolvida por Filippo Calandri. A obra de Filippo Calandri teve sua importância reconhecida por ser a primeira a contar com problemas ilustrados.

Um povo antigo, os sumérios, mesmo 3000 a.C. já usava a matemática financeira. Em achados sobre essa civilização, percebeu-se o apontamento em tábuas com princípios de documentos atuais como faturas, recibos, juros (tanto simples como composto), hipotecas e outros. Além dessas funções, havia tábuas com noção de operações matemáticas como exponencial (usada no cálculo de juros compostos), operações de multiplicação, divisão, sistemas de pesos e medidas.

Os primeiros indícios de uma função que saísse da matemática básica e fosse para a área financeira foi a pratica da aplicação de juros. Em civilizações como o sumérios, em que o escambo era a sistema econômico, os juros eram intimamente ligados a colheita. Ocorria de, por exemplo, pegar empréstimos para ajudar a plantar uma safra, e o pagamento aconteceria na próxima colheita, já coma aplicação do juros.

Outras práticas que incluíam matemática em suas aplicações e que foram amplamente usadas no início das civilizações são os impostos e a desvalorização. Este ultimo extremamente ligado a aplicação do juros.

Outra " invenção" que está ligada a matemática financeira é a criação de bancos. Eles surgiram num momento de grande desenvolvimento comercial no mundo. Passou-se a comercializar também ouro e prata e os países passaram a desenvolver sua própria moeda. Essas moedas eram de circulação local e aí surgiu o problema da diferença de moedas entre países vizinhos ou que mantinham relações comerciais. Com isso, começaram a aparecer "cambistas" para fazer a troca entre essas diferentes economias.

Depois de um tempo, os cambistas ganharam muito dinheiro e passaram a também guardar e emprestar dinheiro. Neste momento esse serviço já era comum, pois os cambistas davam segurança ao dinheiro que, se estivesse na casa das pessoas, corria risco de ser roubada a qualquer momento. Os cambistas ficavam em bancos de madeira nas praças mercados da época. O fato de estarem sempre sentados nesses bancos acabou criando o termo "banqueiros" e "banco" como conhecemos hoje. Os cambistas, conforme foram sendo mais procurados, começaram a estipular um valor que deveria ser dado a eles como forma de pagamento do empréstimo ou do serviço de guarda o dinheiro alheio. Os cambistas já tinham a noção de lucro, que é um valor fundamental na matemática financeira.

De lá para cá, mudamos nosso sistema monetário e a matemática financeira foi tomando e englobando mais pensamentos e fórmulas para resolver os novos problemas que foram surgindo com o florescer econômico mundial. Hoje fazemos cálculos para causas e situações inimagináveis como, por exemplo, a balança comercial, que tem cálculos próprios. Mas é importante lembrar também que, apesar dessa aparente complexidade da economia moderna, as questões que motivaram o surgimento desses problemas está no passado. A própria balança comercial é movida pela valorização, ou desvalorização, de alguma moeda ou produto e essa variação de valor de algumas coisas já estava presente em civilizações antigas.

Independentemente das correntes históricas, eclesiásticas e conceituais do tema, atualmente no Brasil a taxa de juros é um dos mais importantes instrumentos de política monetária que o governo possui. Com ela o Banco Central interfere no nível de atividade econômica e na formação de preços. Existem vários tipos de juros, representados pelas taxas de caderneta de poupança, aplicações financeiras (CDB, fundos etc.), empréstimos/financiamentos para aquisição de bens e serviços, e algumas outras operações que possuem juros de forma não-direta, ou seja, não declaram a existência formal de juros, mas cobram indiretamente do cliente, tais como leasing financeiro, consórcio, locação, dentre outros.

"A matemática financeira possui diversas aplicações práticas. Tais aplicações são pertinentes às mais variadas pessoas e profissões, desde aquelas interessadas em benefício próprio, como aquelas com finalidades profissionais específicas. Não obstante, tal campo estimula a capacidade de tomar decisões e a conseqüente necessidade de fundamentação teórica para que se decida com correção" COSÉR FILHO (2008, p.12).

# NOÇÃO SOBRE JUROS **COMPOSTOS**

## Juros Compostos

No estudo sobre o regime de juros simples, constatou-se que apenas o capital inicial rendia juros e que estes eram diretamente proporcionais ao tempo e à taxa. No regime de juros compostos, os juros são gerados a partir do montante do período anterior, isto é, os juros de cada período são capitalizados ou incorporados ao capital, e sobre eles também incidem juros. Surge, assim, a famosa expressão "juros sobre juros", que tem sido utilizada como sinônimo de juros compostos.

O dinheiro cresce mais rapidamente a juros compostos do que a juros simples. A juros compostos o dinheiro cresce exponencialmente em progressão geométrica ao longo do tempo, dado que os rendimentos de cada período são incorporados ao saldo anterior e passam, por sua vez, a render juros. No regime de juros simples o montante cresce linearmente, em progressão aritmética, pois os juros de um determinado período não são incorporados ao principal para o cálculo dos juros do período seguinte não havendo capitalização de juros nesse regime.

O regime de juros compostos é o mais comum ou o mais largamente utilizado no sistema financeiro e, portanto, o mais útil para cálculos de problemas do dia-a-dia.

#### Montante

Chama-se capitalização o momento em que os juros são incorporados ao capital ou principal.Veja o que acontece em uma aplicação financeira por três meses, com capitalização mensal de um valor principal  $M_0$  ou C de R\$ 10.000,00 a uma taxa i de 10% a.m. Seja  $J_n$  o juro no n-ésimo mês e  $M_n$  o montante capitalizado no n-ésimo mês. Temos

 $J_1 = M_0 \times 10\%$  =R\$ 10.000,00×10% = R\$ 1.000,00 e, portanto,

 $M_1 = M_0 + J_1 = \text{R\$\,10.000,00} + \text{R\$\,1.000,00} = \text{R\$\,11.000,00}.$ 

$$
J_2 = M_1 \times 10\% = \text{R\$ } 11.000,00 \times 10\% = \text{R\$ } 1.100,00 \text{ e, portanto,}
$$
  
\n
$$
M_2 = M_1 + J_2 = \text{R\$ } 11.000,00 + \text{R\$ } 1.100,00 = \text{R\$ } 12.100,00.
$$
  
\n
$$
J_3 = M_2 \times 10\% = \text{R\$ } 12.100,00 \times 10\% = \text{R\$ } 1.210,00 \text{ e, portanto,}
$$
  
\n
$$
M_3 = M_2 + J_3 = \text{R\$ } 12.100,00 + \text{R\$ } 1.210,00 = \text{R\$ } 13.310,00.
$$

Observe então, que nos três meses obteremos um Montante total de R\$ 13.310,00 e juros totalizando R\$ 13.310,00 - R\$ 10.000,00 = R\$ 3.310,00.

A grande dificuldade na aplicação financeira a juros compostos, é em uma aplicação a longo prazo, pois as contas ficariam inviáveis, caso fizéssemos passo a passo. Precisamos, então, generalizar o que fizemos nos três meses acima. Temos

$$
M_1 = M_0 + J_1 = M_0 + M_0 \times i = M_0 \times (1 + i).
$$

Observando que o capital inicial de um período é sempre igual ao montante do período anterior, temos

$$
M_2 = M_1 + M_1 \times i = M_1 \times (1 + i) = M_0 \times (1 + i)^2.
$$

Analogamente

$$
M_3 = M_2 + J_3 = M_2 + M_2 \times i = M_2 \times (1 + i) = M_0 \times (1 + i)^3.
$$

Podemos então, a partir do que vimos acima, notar que

$$
M_4 = M_0 \times (1+i)^4,
$$

. . .

 $M_{10} = M_0 \times (1+i)^{10}.$ 

Com isso podemos generalizar e escrever

$$
M_n = M_0 \times (1+i)^n,
$$

onde  $M_n$  é o montante no n-ésimo período,  $M_0$  é o capital inicial ou principal empregado, *i* é a taxa de juros, *n* é o número de períodos e  $(1+i)^n$  é o fator de acumulação de capital.

O fator de acumulação de capital pode ser obtido por cálculos usando calculadoras ou planilhas eletrônicas. É importante lembrar, assim como em juros simples, que a taxa i tem que ser expressa na mesma medida do tempo n, ou seja, taxa de juros ao mês para n meses, taxa de juros ao ano para n anos, e assim por diante.

#### Juros

Para se calcular apenas os juros, basta diminuir do montante, ao final do período, o principal ou capital. Nessas condições, temos

$$
J=M_n-M_0
$$

Exemplo: Quanto renderá uma aplicação de R\$ 1.000,00 por 1 ano, se a taxa oferecida é de 3,5 a.m?

**Solução:** Sendo o capital inicial  $M_0$  igual a R\$ 1.000,00, o número de períodos n igual a 12 meses e a taxa i igual a  $3,5\%$  a.m., teremos:

 $M = M_0 \times (1+i)^n$  $M = R$ 1.000,00 \times (1 + 0,035)^{12}$  $M = R\$  1.000,00 $\times$ (1,511068)  $M = R\$  1.511,07. Como queremos determinar os juros, devemos subtrair do Montante o Capital inicial, ficando com,  $J = M - M_0$  $J=R$ 1.511,07-R$ 1.000,00$  $J=\R\$  511,07. O juros ao final de 1 ano é, portanto, aproximadamente R\$ 511,07.

Exemplo: Quanto devo aplicar hoje para, após 6 meses, ter R\$ 5.000,00, se a taxa é de 8% a.m.?

**Solução:** Sendo o montante  $M_n$  igual a R\$ 5.000,00, o número de períodos n igual a 6 meses e a taxa de juros i igual a 8% a.m., temos  $M_n = M_0 \times (1 + i)^n$ R\$ 5.000,00=  $M_0 \times (1 + 0.08)^6$ R\$ 5.000,00=  $M_0 \times (1, 08)^6$ R\$ 5.000,00= $M_0 \times 1,586874$ 

 $M_0 =$ R\$ 5.000, 00 1, 586874  $M_0$ =R\$ 3.150,84 Devo aplicar aproximadamente um capital inicial de R\$ 3.150,84.

Exemplo: Que taxa está sendo paga por uma aplicação que, após 3 meses, rendeu R\$ 111,27 a um capital de R\$ 1.200,00 juros compostos?

**Solução:** Sendo o juros J igual a R\$ 111,27, o capital inicial  $M_0$  igual a R\$ 1.200,00 e o número de períodos n igual a 3 meses, temos  $M_n = M_0 + J = \text{R$\$~1.200,00+R$\$~111,27=R$\$~1.311,27.}$ Como  $M_n = M_0 \times (1 + i)^n$  segue que  $R$ 1.311,27=R$ 1.200,00\times(1+i)^3$ R\$ 1.311, 27 R\$ 1.200, 00  $=(1+i)^3$  $(1+i)^3 = 1,092725$  $(1+i) = \sqrt[3]{1,092725}$ ,  $1 + i = 1,03$ Portanto, a taxa mensal é de 3%.

#### Observação

Lembrando a solução de equações.<br>
•  $x^n = p \Leftrightarrow x = \sqrt[n]{p}$ .

• 
$$
x^n = p \Leftrightarrow x = \frac{\sqrt[n]{p}}{\ln(p)}
$$
.  
\n•  $a^x = p \Leftrightarrow x = \frac{\ln(p)}{\ln(a)}$ .

#### Taxas equivalentes

Duas taxas ou mais são equivalentes entre si se, aplicadas a um mesmo capital, por um mesmo prazo, geram montantes iguais. No regime de juros compostos, uma taxa equivalente a outra, com n períodos, será determinada da seguinte maneira: Sendo, I a taxa do período maior, i a taxa do período menor e n o numero de vezes que o período menor cabe no período maior, temos

$$
M_I = M_i
$$
  
\n
$$
M_0 \times (1+I) = M_0 \times (1+i)^n
$$
  
\n
$$
(1+I) = (1+i)^n
$$
  
\n
$$
I = (1+i)^n - 1.
$$

com isso, podemos relacioná-las por

$$
1 + i_a = (1 + i_s)^2 = (1 + i_q)^3 = (1 + i_t)^4 = (1 + i_b)^6 = (1 + i_m)^{12},
$$

onde,  $i_a$  é a taxa anual,  $i_s$  é a taxa semestral,  $i_q$  é a taxa quadrimestral,  $i_t$  é a taxa trimestral,  $i_b$  é a taxa bimestral e  $i_m$  é a taxa mensal.

Exemplo: Obter a taxa anual equivalente à taxa mensal de 5%, juros compostos, com aproximação decimal.

**Solução:** Sendo a taxa mensal  $i_m$  igual a 5% e o número de períodos n que a taxa mensal cabe na taxa anual igual a 12, temos

 $1 + i_a = (1 + i_m)^{12} \Leftrightarrow 1 + i_a = (1 + 0, 05)^{12} \Leftrightarrow 1 + i_a = (1, 05)^{12} \Leftrightarrow 1 + i_a =$  $1,795856 \Leftrightarrow i_a = 1,795856 - 1 \Leftrightarrow i_a = 0,795856.$ Assim, a taxa anual é de 79,5856%

Exemplo: Obter a taxa mensal equivalente à taxa anual de 12,6825%, juros compostos, com aproximação decimal.

**Solução:** Sendo a taxa anual  $i_a$  igual a 12,6825% e o número de períodos n que a taxa mensal cabe na taxa anual igual a 12, temos

 $1 + i_a = (1 + i_m)^{12} \Leftrightarrow 1 + 12,6825\% = (1 + i_m)^{12} \Leftrightarrow 1 + 0,126825 = (1 + i_m)^{12} \Leftrightarrow$  $\mu + i_a - (1 + i_m) \iff 1 + 12,002 \text{ and } - (1 + i_m) \iff i_m = 1,01 - 1 \iff i_m = 0,01.$ Assim, a taxa mensal é de 1%.

#### Períodos não inteiros

Muitas vezes os períodos de aplicação não são inteiros. Entretanto em todas as situações a parte fracionária do tempo deve ser remunerada, pois, do contrário, haveria locupletamento ilícito para quem não necessitasse pagar os juros do período. Para calcular os juros da parte fracionária utilizam-se duas convenções:

#### Convenção linear

Calculam-se os juros do período não-inteiro por interpolação linear, que vem a ser a aplicação da fórmula do montante dos juros simples. Neste método ou convenção, calcula-se primeiro o montante correspondente ao período inteiro. Em seguida, para a fração de tempo não-inteira restante, admite-se uma formação linear de juros, isto é, juros simples para a parte não-inteira, tomando como capital o montante obtido pelo cálculo de juros compostos dos períodos inteiros.

#### Convenção exponencial

Nesse caso, utiliza-se a taxa equivalente para o período não-inteiro. Após o cálculo do montante relativo à parte inteira do período, aplica-se uma forma exponencial

com a taxa equivalente de juros compostos.Podemos também, representar o tempo total na forma decimal ou fracionária e aplicar direto a fórmula do montante em juros compostos, pois, as potências com expoente decimal ou fracionário, são facilmente calculadas usando calculadoras ou planilhas eletrônicas.

Exemplo: Um capital de R\$ 1.000.,00 é aplicado à taxa de 3% ao mês, juros compostos,durante 75 dias. Obtenha os juros da aplicação, usando a convenção exponencial e a linear.

Solução: Convenção exponencial.

Para esse caso usaremos o capital inicial  $M_0$  igual a R\$ 1.000,00, a taxa de juros i igual a 3% a.m. e o tempo de aplicação n igual a 2,5 mês.

Por ser convenção exponencial usaremos direto a fórmula do montante em juros compostos, ou seja:

 $M_n = M_0 \times (1 + i)^n$ , substituindo os valores, temos

 $M_n=$  R\$ 1.000,00 $\times$ (1 + 3%)<sup>2,5</sup>. Daí obteremos o montante do período  $M_n=$ R\$ 1.076,70. Como precisamos dos juros, basta subtrairmos do montante  $M_n$  o capital inicial  $M_0$  e, portanto, obtemos  $J = \mathbb{R} \$ 1.076, 70 - \mathbb{R} \$ 1.000, 00 = \mathbb{R} \$ 76, 70.$ 

#### Solução: convenção linear.

Para esse caso usaremos o capital inicial  $M_0$  igual a R\$ 1.000,00, a taxa de juros i igual a 3% a.m. e o tempo de aplicação n igual a 2 meses e 15 dias. Primeiramente devemos calcular o montante nos 2 meses, a juros compostos. Então,

 $M = M_0 \times (1 + i)^n = \text{R$} \cdot 1.000,00 \times (1 + 0,03)^2 = \text{R$} \cdot 1.000,00 \times (1,03)^2 = \text{R$} \cdot \text{s}$  $1.000.00\times1.0609 =$ R\$ 1.060.90.

Esse montante será o capital usado nos 15 dias a juros simples. Então

$$
J = C \times i \times t.
$$

Observe que 15 dias equivale a 0,5 mês. Com isso,  $J = \mathbb{R}\$ 1.060,90 \times 3\% \times 0.5 = \mathbb{R}\$ 15.91$ . Assim o montante dessa aplicação é de :  $M_n = \text{R$} 1.060,90 + \text{R$} 15,91 = \text{R$} 1.076,81$ Como precisamos saber os juros da aplicação, temos  $J_t = \text{R$} 1.076,81 - \text{R$} 1.000,00 = \text{R$} 76,81.$ 

Observe que os juros por convenção linear são maiores que os juros por convenção exponencial, isso se deve ao fato de que, em períodos não inteiros, os juros simples serem maiores que os juros compostos. Por esse motivo, em períodos não inteiros, os bancos utilizam a convenção linear. Fique atento a esse detalhe.

#### Taxa efetiva e taxa nominal

#### Taxa nominal

Taxa nominal é aquela que possui valor de face. Imagine uma nota de R\$ 10,00, quanto ela vale? A resposta que parece ser óbvia, é que uma nota de R\$ 10,00 vale R\$ 10,00. Mas será que vale mesmo? Uma nota de R\$ 10,00 somente vale R\$ 10,00 porque você acredita que ela vale os R\$ 10,00, em outras palavras, o valor é fiduciário<sup>1</sup>e mais nada.

Quando uma passagem de ônibus passa de R\$ 1,00 para R\$ 2,00 os seus R\$ 10,00 não valem mais a mesma coisa, embora seu valor de face continue o mesmo. Antes, ela pagava dez passagens de ônibus. Agora, ela paga apenas cinco passagens. Embora você saiba que a nota ainda tenha o mesmo valor de face, você também sabe que ela compra menos do que antes.

Este valor de face é o seu valor nominal.

A taxa nominal nada mais é do que isso. É uma taxa que não é real. Se você fosse receber 1% de juros ao mês, a taxa nominal para o ano seria  $12\%(1\% \times 12 \text{ meses});$ porém, esta não é a taxa realmente recebida. Desta forma, eu poderia dizer que você recebe 12% de juros ao ano, taxa nominal, mas até a realização da capitalização mensal esta taxa tem apenas valor de face, pois não será este o valor recebido ou o valor real da taxa ao final dos 12 meses (Ver taxas equivalentes).

Reconhecer um taxa nominal é bem simples. Por exemplo, se você tem uma taxa mensal para pagamentos mensais, a taxa será efetiva, pois sua unidade de referência de tempo coincide com a unidade de referência de tempo do período de capitalização. Se por outro lado a taxa é anual e o pagamento é mensal você estará observando uma taxa nominal (a menos que seja informado o contrário).

#### Taxa efetiva

Uma taxa de juros compostos é, ao mesmo tempo, nominal e efetiva quando sua unidade de referência de tempo coincide com a unidade de tempo do período de capitalização. Entretanto, isto dificilmente ocorre. Desta forma, o modo de calcular a taxa efetiva, dada uma taxa nominal, é o seguinte:

Exemplo: 12% a.m., com capitalização mensal. Observe que o período da taxa é o mesmo período da capitalização,então está diante da própria taxa efetiva.

Exemplo: 36% ao ano, com capitalização mensal. Observe que estamos diante de uma taxa nominal, então para calcular a taxa efetiva anual devemos primeiro determinar a taxa efetiva mensal que é calculada de forma proporcional, ou seja, 36%  $\div 12 = 3\%$  ao mês. Agora usamos a equivalência de taxas para calcular a taxa anual,

<sup>1</sup>Seu valor advém da confiança que as pessoas têm de quem emitiu o título.

ou seja,  $i_a = (1 + i_m)^{12} - 1$ , daí obtemos  $i_a = (1 + 3\%)^{12} - 1 = 0,4257 = 42,57\%$  e, portanto,a taxa anual efetiva é de 42,57% a.a.

#### Taxa aparante e Taxa real

A taxa aparente, representada pela taxa nominal, é uma taxa que tem em si a taxa de inflação de dado período.

Se, em determinado período, não houver inflação, então a taxa aparente será a própria taxa real de rendimento. Se, porém, estiver presente uma inflação, por menor que ela seja, ela deverá ser expurgada da taxa aparente para obtermos a taxa real. A taxa real pode ser obtida do seguinte modo:

Considerando a taxa de inflação como  $i_f$  e a taxa aparente de  $i_a$ , então a taxa real  $i_r$  será encontrada pela seguinte relação:

$$
(1 + i_a) = (1 + i_r) \times (1 + i_f).
$$

Exemplo: Qual é a taxa de rendimento real de um capital aplicado por um ano, se a taxa de rentabilidade oferecida é de 15% ao ano e se, neste mesmo ano, houve uma inflação de 10%?

**Solução:** Sendo a taxa aparente  $i_a$  igual a 15% e a taxa inflacionária  $i_f$  igual 10%, temos  $(1 + i_a) = (1 + i_r) \times (1 + i_f)$ . Daí

 $(1+0, 15) = (1+i_r) \times (1+0, 1)$  $1,15$  $\frac{1}{1,1} = (1+i_r)$  $(1 + i<sub>r</sub>) = 1,0454545...$  $i_r = 1,0454545 - 1$  $i_r = 0,0454545$  $i_r = 4,54\%$ . Portanto, a taxa real é de aproximadamente 4,54% ao ano.

## Desconto composto

Desconto é a denominação dada a um abatimento que se faz quando um título de crédito<sup>2</sup> é resgatado antes de seu vencimento. É uma operação tradicional no mercado financeiro e no setor comercial, em que o portador de títulos de crédito, tais como letras de câmbio, notas promissórias, cheques, etc...,pode levantar fundos (dinheiro) em um banco descontando o título antes da data de vencimento. O banco,

<sup>2</sup>Título de crédito é o documento necessário ao exercício do direito literal e autônomo nele contido, e que somente produz efeito quando preenche os requisitos da lei.

naturalmente, libera uma quantia menor do que o valor escrito no título, dito valor nominal. A diferença entre o valor nominal N e o valor líquido ou valor atual  $V_a$ pago ao portador do título é o que se denomina desconto D, ou seja,

$$
D=N-V_a
$$

Pela sistemática da capitalização simples, o desconto pode ser classificado em duas modalidades: desconto racional simples (também chamado desconto por dentro) e desconto comercial simples (também chamado desconto por fora). Por outro lado, os bancos fazem uso do cálculo efetivo (capitalização exponencial ou composta) para conversão da taxa de juros em taxa de desconto e posterior cálculo das variáveis do desconto. Nesse caso, o desconto também pode ser de dois tipos: desconto racional (chamado financeiro) e desconto comercial.

#### Desconto Racional ou Financeiro

O raciocínio financeiro adotado em desconto no regime de juros compostos é idêntico ao adotado no regime de juros simples, com a única diferença quanto ao regime de capitalização.

O desconto racional é aquele obtido pela diferença entre o valor nominal e o valor atual de um título que seja descontado n períodos antes do vencimento. Partindo novamente da premissa de que qualquer desconto D é obtido a partir da diferença entre o valor nominal N e o valor atual  $V_a$  e que no desconto racional a taxa de desconto incide sobre o valor atual do período, têm-se as seguintes fórmulas a utilizar

$$
D=N-Va
$$

e, sendo

$$
N_1 = N_0 + D_1 = N_0 + N_0 \times i = N_0(1 + i),
$$

observando que o valor atual de um período é sempre igual ao valor nominal do período anterior, temos

$$
N_2 = N_1 + D_2 = N_1 + N_1 \times i = N_1 \times (1 + i) = N_0 \times (1 + i)^2,
$$

analogamente

$$
N_3 = N_2 + D_3 = N_2 + N_2 \times i = N_2 \times (1 + i) = N_0 \times (1 + i)^3,
$$

com isso, podemos generalizar e escrever

$$
N_n = N_0 \times (1+i)^n.
$$

Assim

$$
V_a = \frac{N_n}{(1+i)^n}.
$$

Substituindo Va por N  $\frac{1}{(1+i)^n}$ , que representa o valor atual racional, temos

$$
D_r = N - \frac{N}{(1+i)^n}.
$$

Isolando o N, tem-se a fórmula do desconto racional composto

$$
D_r = N \times \left[1 - \frac{1}{(1+i)^n}\right],
$$

onde i é a taxa de juros,  $n$  é o número de períodos,  $D<sub>r</sub>$  é o desconto racional,  $(1+i)^n$  é o fator de acumulação de capital,  $V_a$  é o valor atual ou capital, e  $N$  é o valor nominal ou montante.

Observando atentamente a fórmula do valor atual  $N = V_a \times (1+i)^n$ , percebe-se que ela é semelhante à fórmula utilizada para o cálculo do capital  $M_n = M_0 \times (1+i)^n$ .

Assim, o desconto racional composto é igual aos juros que seriam devolvidos no intervalo de tempo compreendido entre a data de desconto e a de vencimento de determinada obrigação ou título calculado sobre o  $V_a$ . Assim, a taxa de desconto racional é igual a taxa de juros compostos.

Exemplo: Qual é o valor do título que, descontado 3 meses antes de seu vencimento, a uma taxa de 10% a.m., capitalizável mensalmente, determinou um valor de resgate de R\$ 12.400,00?

Solução: Sendo o valor atual  $V_a$  igual a R\$ 12.400,00, o número de períodos n igual a 3 meses e a taxa i igual a 0,1, temos

$$
Va = \frac{N}{(1+i)^n}
$$
  
R\$ 12.400,00 =  $\frac{N}{(1+0,1)^3}$   
R\$ 12.400,00 =  $\frac{N}{(1,1)^3}$   
R\$ 12.400,00 =  $\frac{N}{1,331}$   
 $N =$  R\$ 12.400,00×1,331  
 $N =$  R\$ 16.504,40. Portanto, o valor do título é de R\$ 16.504,40.

Exemplo: Determinar o valor do desconto racional composto de um título de R\$ 16.504,40, descontado 9 meses antes de seu vencimento à taxa de desconto racional composto de 46,41% a.a., capitalizável trimestralmente.

**Solução:** Sendo o valor nominal N igual a R\$ 16.504,40 e o número de períodos n

igual a 3 trimestres, temos

primeiramente devemos calcular a taxa equivalente trimestral  $i_t$ , como visto anteriormente,temos então,

 $1 + i_a = (1 + i_t)^4$  $1 + 0,4641 = (1 + i_t)^4$  $\sqrt[4]{1,46411} = 1 + i_t$  $1, 1 = 1 + i_t$ ,  $i_t = 0, 1 = 10\%$  a.t. Encontrada a taxa trimestral, vamos encontrar o valor atual  $V_a$ . Usando a fórmula  $V_a =$ N  $\frac{1}{(1+i)^n}$ , obtemos

$$
Va = \frac{\frac{(1+i)^n}{R\$ 16.504, 40}}{(1+10\%)^3}
$$

$$
Va = \frac{R\$ 16.504, 40}{1,331}
$$

 $Va = R\$  12.400, 00.

Com isso, para encontrar o valor do desconto, basta subtrair do valor nominal N o valor atual  $V_a$ . Assim

 $D_r = N - V_a = \text{R} \$  16.504,40 - R\$ 12.400,00 = R\$ 4.104,40. Portanto, o valor do desconto é de R\$ 4.104,40.

#### Desconto comercial

O desconto comercial é a redução no valor que se obtém quando se salda uma obrigação em determinados períodos antes de sua exigibilidade.

O valor atual, ou valor descontado comercial, obtém-se da seguinte forma: Calculamse sucessivos descontos comerciais simples, de um período, até completarem-se os n períodos solicitados e subtraírem-se esses valores do valor nominal, até encontrar o valor de hoje (atual) e, em cada período, a taxa de desconto incide sobre o valor nominal do período. Temos

$$
N_0 = N_1 - D_1 = N_1 - N_1 \times i = N_1 \times (1 - i),
$$

observando que o valor atual de um período é sempre igual ao valor nominal do período anterior, temos

$$
N_1 = N_2 - D_2 = N_2 - N_2 \times i = N_2 \times (1 - i),
$$

como  $N_0 = N_1 \times (1 - i)$  e  $N_1 = N_2 \times (1 - i)$ , temos

$$
N_0 = N_2 \times (1 - i) \times (1 - i) = N_2 \times (1 - i)^2,
$$

analogamente

$$
N_0 = N_3 \times (1 - i)^3,
$$

com isso, podemos generalizar e escrever

$$
N_0 = N_n \times (1 - i)^n
$$

Então, matematicamente, temos

$$
V_a = N \times (1 - i)^n
$$

Substituindo na expressão geral do desconto, temos

$$
D_c = N - V_a = N - N \times (1 - i)^n.
$$

Colocando-se N em evidência obtemos

$$
D_c = N \times \left[1 - (1 - i)^n\right].
$$

Exemplo: Seja um título de valor nominal R\$ 1.000,00, vencível em três meses. Esse título pode ser quitado hoje com desconto comercial composto de 10% a.m. Quanto terá de ser desembolsado para quitar o título?

**Solução:** Sendo o valor nominal N igual a R\$ 1.000,00, o número de períodos n igual a 3 meses e a taxa i igual a 10% ao mês. Há duas formas de resolver o exercício.

1 a forma: sem fórmula:

 $R$ 1.000,00 \times 0.1 = R$ 100,00$  $R$ 1.000,00 - R$ 100,00 = R$ 900,00 (n_1)$  $R$ 900,00 \times 0,1 = R$ 90,00$  $R$ 900,00 - R$ 90,00 = R$ 810,00 (n_2)$ R\$ 810,00  $\times$  0,1 = R\$ 81,00  $R$ 810,00 - R$ 81,00 = R$ 729,00 (n_3)$  $V_a = \text{R}^2$  729,00. Portanto, o valor a ser desembolsado é de R\$ 729,00.

2 a forma: com fórmula:

 $V_a = N \times (1 - i)^n$  $V_a = \text{R} \$ 1.000,00 \times (1 - 0, 1)^3$  $V_a = \text{R} \$ 1.000,00 \times (0,9)^3$  $V_a = \text{R} \$ 1.000,00 \times 0,729$  $V_a = \text{R$}$  729,00 e, portanto, o valor a ser desembolsado é de R\$729,00. Caso desejasse calcular o desconto, poderia simplesmente subtrair o valor atual do valor nominal ou, então, aplicar a fórmula antes desenvolvida:

 $D_c = \text{R$}3~1.000,00 - \text{R$}3~729,00 = \text{R$}3~271,00$ 

ou

 $D_c = N \times [1 - (1 - i)^n]$  $D_c = \text{R$}~1.000,00 \times [1 - (0, 9)^3]$  $D_c = \text{R$} 1.000,00 \times [1 - 0.729]$  $D_c = \text{R\$} 1.000,00 \times 0,271$  $D_c = \text{R$}3 271,00$ . Portanto, o valor do desconto seria de R\$ 271,00.

Exemplo: Determinada empresa descontou, num banco, duplicatas com valor nominal de R\$ 12.000,00, 4 meses antes do seu vencimento. Qual foi a quantia depositada em sua conta, se a taxa de desconto foi de 3% ao mês, considerando o desconto comercial simples, o desconto racional simples, o desconto racional composto e o desconto comercial composto?

**Solução:** Sendo o valor nominal N igual a R\$ 12.000,00, o número de períodos n igual a 4 meses e a taxa i igual a  $3\%$  ao mês, iremos calcular o valor atual  $V_a$  nos quatro casos.

1º caso - Desconto comercial simples.

Usando a fórmula

$$
V_a = N - D_c
$$

obtemos

$$
V_a = N - N \times i \times t,
$$
  
\n
$$
V_a = \text{R$ } 12.000,00 - \text{R$ } 12.000,00 \times 0,03 \times 4
$$
  
\n
$$
V_a = \text{R$ } 12.000,00 - \text{R$ } 1.440,00
$$
  
\n
$$
V_a = \text{R$ } 10.560,00.
$$

Portanto, o valor a ser depositado é de R\$ 10.560,00.

2 o caso - Desconto racional simples.

Usando a fórmula

$$
V_a = \frac{N}{1 + i \times t}
$$

obtemos

$$
V_a = \frac{\text{R\$ 12.000, 00}}{1 + 0,03 \times 4}
$$
  

$$
V_a = \text{R\$ 10.000, 00.}
$$

Portanto, o valor a ser depositado é de R\$ 10.000,00.

 $3^{\circ}$  caso - Desconto racional composto.

Usando a fórmula

$$
V_a = \frac{N}{(1+i)^4},
$$

obtemos

$$
V_a = \frac{\text{R\$ 12.000, 00}}{(1 + 0.03)^4}
$$

$$
V_a = \frac{\text{R\$ 12.000, 00}}{1,125509}
$$

$$
V_a = \text{R\$ 10.661, 85.}
$$

Portanto, o valor a ser depositado é de R\$ 10.661,85.

4 o caso - Desconto comercial composto.

Usando a fórmula

$$
V_a = N \times (1 - i)^n,
$$

obtemos

$$
V_a = \text{R\$} \ 12.000,00 \times (1 - 0,03)^4
$$
\n
$$
V_a = \text{R\$} \ 12.000,00 \times 0,885293
$$
\n
$$
V_a = \text{R\$} \ 10.623,51.
$$

Portanto, o valor a ser depositado é de R\$ 10.623,51.

## Equivalência de Capitais em Regime de Juros Compostos

Muitas vezes se quer renegociar o pagamento de uma dívida, prorrogar, antecipar, parcelar ou saber se uma forma de pagamento é mais atrativa que outra. Para isso, há de se considerar que o dinheiro tem valor no tempo , raciocínio fundamental da Matemática Financeira.

Sendo assim, como sempre há uma taxa de juros para recompensar o sacrifício de postergar uma dívida, R\$ 10.000,00 hoje não são iguais a R\$ 10.000,00 em qualquer outra data futura; porquanto, um valor no futuro sempre contém juros e quando se transporta a um valor presente, desembutindo esses juros, tem-se um valor menor que o valor de hoje, e vice-versa.

#### Valor atual

Na capitalização composta, conforme Vieira Sobrinho (1998, p. 111), "provado que dois ou mais capitais são equivalentes em determinado ponto de referência, para determinada taxa, esses mesmos capitais serão equivalentes em qualquer outro ponto tomado como referência, considerada a mesma taxa".

No regime de juros compostos, dois ou mais capitais  $(C_1, C_2, \ldots, C_n)$  serão equivalentes em uma determinada data futura ou presente, pelo critério de juros compostos ou de desconto racional composto, à uma determinada taxa de juros i , se seus valores atualizados  $(Va_1, Va_2, \ldots, Va_n)$  naquela data forem iguais, ou seja

$$
Va_1=Va_2=\cdots=Va_n
$$

Como  $V_a =$  $\mathcal{C}_{0}^{(n)}$  $\frac{c}{(1+i)^n}$ , tem-se a seguinte situação  $C_1$  $\frac{C_1}{(1+i)^{n_1}} = \frac{C_2}{(1+i)}$  $\frac{C_2}{(1+i)^{n_2}} = \cdots = \frac{C_n}{(1+i)}$  $(1+i)^{n_n}$ 

onde  $n_j$  é o intervalo de tempo entre a data do capital  $C_j$  e a data considerada (chamada data focal).

**Exemplo:** Dados os valores nominais seguintes, e suas datas de vencimento,  $C_1=$ R\$ 1.100,00 no 1° ano;  $C_2 =$  R\$ 1.331,00 no 3° ano e  $C_3 =$  R\$ 1.610,51 no 5° ano, verificar se tais capitais são equivalentes à taxa de 10% a.a., sob o critério de desconto racional composto.

Solução: Como estamos no regime composto, podemos escolher qualquer data para fazer a equivalência entre os capitais, com isso, vamos escolher a data zero. Então

$$
Va_1 = \frac{C_1}{(1+i)^1} = \frac{R\$\ 1.100,00}{(1+0,1)^1} = \frac{R\$\ 1.100,00}{1,1} = R\$\ 1.000,00.
$$

$$
Va_2 = \frac{C_2}{(1+i)^3} = \frac{R\$\ 1.331,00}{(1+0,1)^3} = \frac{R\$\ 1.331,00}{1,331} = R\$\ 1.000,00.
$$

$$
Va_3 = \frac{C_3}{(1+i)^5} = \frac{\text{R$ } 1.610, 51}{(1+0, 1)^5} = \frac{\text{R$ } 1.610, 51}{1,61051} = \text{R$ } 1.000, 00.
$$

Nota-se que, nos três casos, encontra-se igual valor atual, isto é, os três capitais são equivalentes.

No capítulo relativo à equivalência de capitais em juros simples, enfatizou-se a necessidade de os valores atuais serem levados à data focal zero. Isto se devia ao fato de que, caso se procedesse, de forma diferente estaria fazendo juros sobre juros, o que é próprio do regime de juros compostos.

Desta forma, em se tratando de equivalência de capitais no regime de juros compostos, não há mais a necessidade de se calcular os valores atuais na data zero. Pode-se, inclusive, calcular o montante quando a equivalência for feita a uma data posterior a do vencimento do título original, pois é próprio deste regime a capitalização.

Exemplo: Qual é o valor de um título vencível em 10 meses, que substitui dois outros com valores de R\$ 1.366,03 e R\$ 2.420,00, cujos vencimentos ocorrem, respectivamente, em 6 meses e 12 meses, se a taxa de juros da operação for de 10% ao mês juros compostos?

**Solução:** Chamaremos de N o valor do título procurado,  $N_1$  o título de valor R\$  $1.366,\!03$ e de $N_2$ o título de valor R\$ 2.420,00. Assim sendo, para calcular o valor do título N pode-se calcular o montante de  $N_1$  até N (com intervalo de tempo  $n = 4$ ) e o valor atual de  $N_2$  até N (com intervalo de tempo  $n = 2$ ). Assim

$$
N = M + V_a
$$
  
\n
$$
N = N_1 \times (1 + i)^4 + \frac{N_2}{(1 + i)^2}
$$
  
\n
$$
N = \text{R$ } 1.366,03 \times (1, 1)^4 + \frac{\text{R$ } 2.420,00}{(1,1)^2}
$$
  
\n
$$
N = \text{R$ } 1.366,03 \times 1,4641 + \frac{\text{R$ } 2.420,00}{1,21}
$$
  
\n
$$
N = \text{R$ } 2.000,00 + \text{R$ } 2.000,00, \text{ ou seja}
$$
  
\n
$$
N = \text{R$ } 4.000,00.
$$
 Portanto, o valor do título é de R\$ } 4.000,00.

### Rendas certas ou anuidades

Quando queremos fazer um investimento, podemos depositar todos os meses uma certa quantia em uma caderneta de poupança; quando queremos comprar um bem qualquer, podemos fazê-lo em prestações, a serem pagas mensalmente. Podemos, portanto, constituir um capital ou resgatar uma dívida depositando ou pagando certa quantia, em épocas distintas. No primeiro caso temos uma capitalização e no segundo, uma amortização. Estudaremos a seguir, como calcular os juros, as parcelas e os montantes (ou valores atuais) envolvidos nas operações de capitalização e de amortização.

#### Considerações iniciais

Os empréstimos se constituem em operações de financiamento, cujo, o capital, ou seja, a devolução do principal, pode ser exigido de uma só vez ou amortizado por sucessivos pagamentos ou recebimentos periódicos.

As capitalizações se caracterizam por depósitos únicos ou periódicos. Trata-se de uma "poupança" para se constituir um montante de determinada quantia em data futura.

Denomina-se renda à sucessão de depósitos (capitalizações) ou de prestações (amortizações), em épocas diferentes, destinadas a formar um capital ou pagar uma dívida.

As rendas ou anuidades, quanto à forma de pagamento ou de recebimento, podem ser de dois tipos:

• rendas certas ou determinísticas: aquelas cuja duração e pagamentos são predeterminados, não dependendo de condições externas. Os diversos parâmetros como o valor das parcelas, o prazo de duração, a taxa de juros, etc., são fixos e imutáveis. Podem ser constituídas por aplicações iguais e em série, com a finalidade de se formar um montante num futuro pré estabelecido; prestações assumidas hoje, como forma de empréstimo; prestações de bens adquiridos; etc..

• rendas aleatórias ou probabilísticas: ocorre quando, pelo menos um dos parâmetros é uma variável aleatória, isto é, não pode ser previamente determinada. O número de termos é indeterminado .

Exemplo: Seguro de vida - os valores de pagamentos (mensalidades) são certos; sendo aleatórios o valor do seguro a receber (causa da morte) e a data do recebimento (data da morte).

#### Elementos de uma renda certa

Os elementos que compõem uma renda certa ou anuidade são os seguintes:

• parcelas P: são os valores periódicos ou unitários que constituem a renda, quer numa amortização ou numa capitalização. A parcela é também chamada de prestação;

• período: é o intervalo temporal entre duas parcelas (ex.: 30 dias ou um mês, 60 dias ou 1 bimestre, 1 semestre, 1 ano etc.);

• duração da anuidade n: geralmente representa a soma dos períodos, isto é, é o número de parcelas ;

• valor atual  $V_a$ : é a soma dos valores atuais de cada uma das parcelas de uma anuidade, considerando-se, sempre, a mesma data focal e a mesma taxa i;

• montante M ou soma  $S$ : é a soma dos montantes de cada uma de suas parcelas, aplicadas a uma mesma taxa de juros para uma determinada data;

• taxa de juros i: é a taxa de juros tomada para o período, considerando-se, sempre, o mesmo período referido nas parcelas e o regime de juros compostos, salvo se pactuado de forma diversa.

Exemplo: O preço à vista de um computador é R\$ 2.200,00. Ele pode ser comprado a prazo em 5 parcelas mensais, iguais e consecutivas, a primeira delas vencendo ao completar 30 dias da data de compra. No financiamento, os juros são compostos à taxa de 3% ao mês, e o valor de cada uma das prestações é de R\$ 480,38. Identifique os elementos da renda certa acima.

Solução: Estamos diante de uma renda certa, cujo valor atual  $V_a$  é de R\$ 2.200,00, a duração da anuidade n é de 5 meses, a taxa de juros i é de 3% ao mês , o valor de cada prestação ou parcela P é de R\$ 480,38 e o período é o mês, pois as parcelas saõ mensais.

#### Classificação das anuidades

Serão tratadas as anuidades consideradas como modelo básico, isto é, aquelas que são concomitantemente temporárias, constantes, imediatas (antecipadas ou postecipadas), e que sejam periódicas, cuja taxa de juros se refira ao mesmo período das parcelas.

• Temporárias: são aquelas de duração limitada ou predeterminada.

• Constantes: são aquelas em que todas as parcelas são iguais.

• Imediatas: quando as parcelas são exigíveis a partir do primeiro período. Podem ser postecipadas ou vencidas e antecipadas. Dizemos que as parcelas são postecipadas quando são exigidas no final de cada período e serão antecipadas quando são exigidas no início de cada período.

• Periódicas: quando o período entre as datas correspondentes aos termos tiver o mesmo intervalo de tempo, isto é, quando todos os períodos forem iguais entre si.

• Anuidades diferidas: são aquelas em que as parcelas são exigidas a partir de uma data que não seja o primeiro período. As anuidades diferidas recebem, também, a designação de "com período ou prazo de carência".

Assim, tem-se que anuidades ou rendas certas é o nome que se dá aos pagamentos sucessivos, quer se esteja diante de amortização de financiamentos ou de capitalização em investimentos.

#### Exemplos de anuidades:

1. Um financiamento de casa própria é um caso de renda certa temporária e periódica.

2. Um financiamento de veículos é um caso de renda certa temporária, de parcela constante (você sabe quanto pagará de juros em cada prestação e quanto está amortizando do principal) e periódica.

#### Calculando o valor atual em rendas certas

Reitera-se que, neste trabalho, iremos tratar de cálculos de rendas certas do tipo periódicas, de parcelas constantes e temporárias.

Inicialmente, cabe esclarecer que a prestação, parcela ou termo, representa, em verdade, o valor nominal N de uma prestação, visto em juros compostos.

Para determinar o valor atual ou valor à vista  $V_a$  numa determinada data de um determinado compromisso, usa-se, em juros compostos, a fórmula

$$
V_a = \frac{N}{(1+i)^n}.
$$

Assim, partindo desta fórmula geral, basta substituir o valor nominal N pela parcela ou prestação P e obtêm-se o valor atual de uma única parcela na data considerada por

$$
V_a = \frac{P}{(1+i)^n}
$$

Agora, se houver, por exemplo, uma série de 12 parcelas ou prestações, a serem satisfeitas no final de cada período com a primeira no final do primeiro período, o valor atual, considerando a data zero, será obtido pelo somatório dos valores atuais individuais de cada uma das 12 parcelas na data zero. Veja figura 1

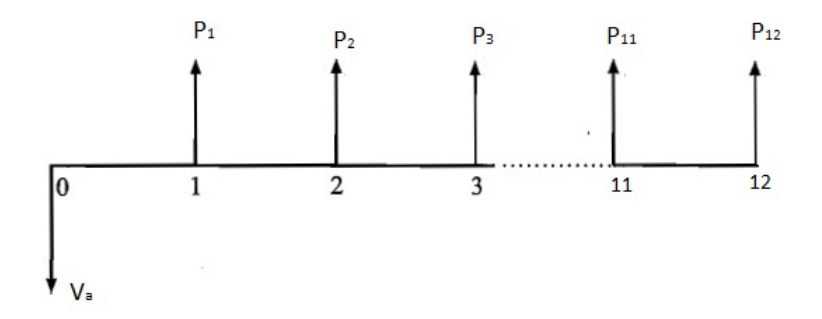

Figura 1: Diagrama do valor atual

Nessas condições, temos

$$
V_a = Va_1 + Va_2 + \dots + Va_{12}.
$$

Determinando o valor de cada um, obtemos

$$
V_a = \frac{P_1}{(1+i)} + \frac{P_2}{(1+i)^2} + \frac{P_3}{(1+i)^3} + \dots + \frac{P_{12}}{(1+i)^{12}}.
$$

Considerando uma renda certa constante, onde todas as prestações são iguais, temos

$$
V_a = \frac{P}{(1+i)} + \frac{P}{(1+i)^2} + \frac{P}{(1+i)^3} + \dots + \frac{P}{(1+i)^{12}}.
$$

Colocando o P em evidência, temos

$$
V_a = P \times \left[ \frac{1}{(1+i)} + \frac{1}{(1+i)^2} + \dots + \frac{1}{(1+i)^{12}} \right].
$$

Com isso, podemos calcular o valor atual de qualquer série de parcelas iguais

Podemos generalizar para uma série de n períodos, conforme figura 2 , obtendo

$$
V_a = Va_1 + Va_2 + \dots + Va_n = \frac{P_1}{(1+i)} + \frac{P_2}{(1+i)^2} + \frac{P_3}{(1+i)^3} + \dots + \frac{P_n}{(1+i)^n}.
$$

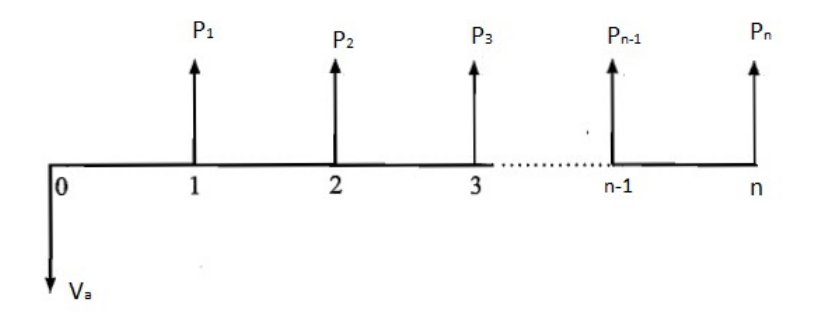

Figura 2: Diagrama do valor atual com  $n$  parcelas

Fazendo todas as prestações iguais a P, e colocando o valor da prestação P em evidência, temos

$$
V_a = P \times \left[ \frac{1}{(1+i)^1} + \frac{1}{(1+i)^2} + \dots + \frac{1}{(1+i)^n} \right]
$$

O somatório entre colchetes representa a soma dos termos de uma progressão geométrica finita. Utilizando a fórmula do somatório das progressões geométricas finitas, podemos simplificar o cálculo do valor presente de uma série uniforme com  $n$  termos postecipados capitalizados à taxa efetiva  $i$ . A fórmula do somatório é

$$
S_n = \frac{a_n \times q - a_1}{q - 1}.
$$

Daí,

$$
V_a = P \times \left[ \frac{a_n \times q - a_1}{q - 1} \right]
$$

onde,  $a_1$  é o primeiro termo da série e vale  $(1+i)^{-1}$ ,  $a_n$  é o n-ésimo termo da série e vale  $(1+i)^{-n}$  e q é a razão da série e vale  $(1+i)^{-1}$ .

Substituindo as respectivas expressões, temos a seguinte fórmula para o cálculo do principal e das prestações

$$
V_a = P \times \left[ \frac{(1+i)^{-n} \times (1+i)^{-1} - (1+i)^{-1}}{(1+i)^{-1} - 1} \right].
$$

Fazendo os devidos ajustes, obtemos

$$
V_a = P \times \left[ \frac{(1+i)^n - 1}{i \times (1+i)^n} \right].
$$

Dessa forma, o valor atual de uma série de pagamentos postecipados, consecutivos, periódicos e iguais, com taxa de juros idênticas, poderá ser obtido pela aplicação da fórmula

$$
V_a = P \times \left[ \frac{(1+i)^n - 1}{i \times (1+i)^n} \right].
$$

Conforme se viu, as rendas periódicas podem ser divididas em postecipadas, antecipadas e diferidas.

As postecipadas são aquelas na qual os pagamentos são efetuados no fim de cada período, e não na origem. O sistema de amortização francês ou Price (no qual veremos adiante), em sua essência, contempla esta hipótese, haja vista que o pagamento dado na data zero deve ser considerado como entrada, isto é, é uma parcela à vista. E, sobre valores à vista, vale repetir, não cabe a cobrança ou pagamento de juros.

Exemplo: Aquisição, a prazo, de um bem com as seguintes condições: 6 pagamentos mensais e sucessivos, sem entrada, vencendo-se a primeira prestação após 30 dias da compra. Percebe-se que está diante de um caso de renda certa postecipada. Para o cálculo do  $V_a$ , nesse caso, usa-se a fórmula

$$
V_a = P \times \left[ \frac{(1+i)^n - 1}{i \times (1+i)^n} \right].
$$

As antecipadas são aquelas na qual os pagamentos são feitos no início de cada período respectivo.

Exemplo: Aquisição, a prazo, de um bem com as seguintes condições: 6 pagamentos mensais e sucessivos, sendo a primeira no ato da compra. Veja que a primeira prestação é paga no ato da compra, isto é, é uma parcela à vista. Para o cálculo do Va, nesse caso, usa-se a fórmula

$$
V_a = P + P \times \left[ \frac{(1+i)^n - 1}{i \times (1+i)^n} \right].
$$

Chama-se atenção ao fato de que o n, neste caso, será de apenas 5, e não 6, visto que uma das parcelas é dada de entrada, ou seja, à vista.

Por fim, as diferidas são aquelas na qual o primeiro pagamento é feito após um determinado período, ou seja, há um período de carência.

Exemplo: Promoções do tipo "compre hoje e pague a primeira prestação somente no ano que vem ou daqui a  $X$  dias ou  $X$  meses". Para o cálculo do  $Va$ , nesse caso, usa-se a fórmula

$$
V_a = P \times \frac{\left[\frac{(1+i)^n - 1}{i \times (1+i)^n}\right]}{(1+i)^m}.
$$

Onde m representa o período de carência. Salienta-se, entretanto, que m é sempre uma unidade menor do que o período a calcular, ou seja, se a venda é feita em n prestações, e a primeira vence ao final do  $3^{\circ}$  mês, então m será igual a 2, pois a fórmula geral de cálculo do V<sup>a</sup> atual é a postecipada, e nela a primeira prestação já vence no final do 1<sup>o</sup> mês.

As variantes (antecipadas ou diferidas) são calculadas com as adaptações já vistas.

O cálculo dessas expressões pode ser feito através de calculadoras ou planilhas eletrônicas ou ainda usando calculadoras simples, por exemplo a que aparece na maioria dos celulares, onde a potência é representada pelo símbolo ˆ ,ou seja , a potência  $(1, 15)^8$  é calculada digitando  $1,15^8 = 3,05902286$ .

Exemplo: Um carro é vendido a prazo em 12 pagamentos mensais e iguais de R\$ 2.800,00, sendo a primeira prestação no ato da compra, ou seja, a famosa compra "com entrada", ou, ainda, um caso de renda certa antecipada. Sabendo que a concessionária opera a uma taxa de juros de 2% a.m., calcule o preço à vista desse carro.

Solução: Sendo a taxa i igual a  $2\%$  ao mês, o número de períodos n igual a 12 meses e o valor da prestação P igual a R\$ 2.800,00, temos

Para se calcular o preço à vista, isto é, o valor atual, em problemas de renda certa antecipada, deve-se usar a fórmula

$$
V_a = P + P \times \left[ \frac{(1+i)^n - 1}{i \times (1+i)^n} \right].
$$

Podemos primeiramente calcular o valor da expressão  $\frac{(1+i)^n-1}{(1+i)^n}$  $\frac{i \times (1+i)^n}{i \times (1+i)^n}$  que usando os

dados, obtemos  $\frac{(1+2\%)^{11}-1}{2\%^{11}+(1+2\%)^{11}}$  $\frac{(1+2y_0)^2}{2\% \times (1+2\%)^{11}} =$ 1, 243374 − 1  $2\% \times 1, 243374$  $= 9,78702.$ 

Portanto, a solução do problema, ou seja, encontrar o preço à vista do carro passa a ser bastante simples. Assim

 $V_a=$  R\$ 2.800,00 + R\$ 2.800,00×9,78702 e, portanto, o valor à vista do carro é de, aproximadamente, R\$ 30.203,65.

Exemplo: Um dormitório é vendido em 4 prestações de R\$ 1.750,00, com o primeiro pagamento para 3 meses após a compra (esse é um caso da famosa renda diferida). Sabendo que a loja trabalha com juros de 3% a.m., calcule o valor à vista.

Solução: Sendo o número de períodos n igual a 4 prestações,o valor de cada prestação P igual a R\$ 1.750,00, a taxa i igual a  $3\%$  ao mês e o período de diferimento  $m$  igual a 2, temos

Para se calcular o preço à vista, isto é, o valor atual, em problema de renda certa diferida, deve-se usar a fórmula

$$
V_a = P \times \frac{\left[\frac{(1+i)^n - 1}{i \times (1+i)^n}\right]}{(1+i)^m}.
$$

Vamos primeiramente calcular o valor da expressão  $\frac{(1+i)^n-1}{(1+i)n}$  $\frac{i \times (1+i)^n}{i \times (1+i)^n}$  como fizemos no exemplo anterior, ou seja,  $\frac{(1+i)^n - 1}{(1+i)(n+i)}$  $\frac{(1+i)^{n}}{i \times (1+i)^n} =$  $(1+3\%)^4-1$  $\frac{(1+3)(y)}{3\% \times (1+3\%)^4} =$ 0, 125508 0, 033765  $= 3,7171.$ Portanto, substituindo os valores na fórmula, temos

$$
Va = \text{R\$ 1.750,00} \times \frac{3,7171}{(1+0,03)^2}
$$
$$
Va = \mathbf{R\$} \, 1.750,00 \times \frac{3,7171}{1,0609}
$$
\n
$$
Va = \mathbf{R\$} \, 1.750,00 \times 3,503723
$$
\n
$$
Va = \mathbf{R\$} \, 6.131,51.
$$

Desta forma, o preço à vista do dormitório, praticado pela loja, é de R\$ 6.131,51.

### Calculando a parcela ou prestação

As parcelas ou prestações podem ser calculadas a partir do conhecimento do valor atual Va, aplicando as mesmas fórmulas utilizadas para aquele cálculo. Em lugar de se ter como incógnita o valor atual, tem-se como incógnita o valor da parcela P.

Exemplo: Um bem cujo preço à vista é de R\$ 4.000,00 será pago em oito prestações mensais iguais pagas ao fim de cada mês.Considerando que o juro cobrado é de 5% a.m., calcular o valor das prestações

**Solução:** Sendo o valor atual Va igual a R\$ 4.000,00,a taxa i igual a  $5\%$ a.m. e o número de prestações n igual a 8, temos

$$
V_a = P \times \left[ \frac{(1+i)^n - 1}{i \times (1+i)^n} \right]
$$
  
R\$ 4.000, 00 =  $P \times \frac{(1+0,05)^8 - 1}{0,05 \times (1+0,05)^8}$   
R\$ 4.000, 00 =  $P \times 6,46321$   
 $P = \frac{R$ 4.000,00}{6,46321}$   
 $P = R$ 618,89.$ 

Dessa forma, o valor de cada prestação é de R\$ 618,89.

Exemplo: No Exemplo anterior, considerando que no ato da compra foi paga uma entrada de 20% sobre o valor à vista, calcular o valor das prestações.

**Solução:** Sendo o valor atual Va igual a R\$ 4.000,00, a taxa i igual a 5\% a.m., o número de prestações n igual a 8 e a entrada (E) igual a R\$ 800,00 (20% de R\$ 4.000,00), temos

$$
Va - E = P \times \frac{(1+i)^n - 1}{i \times (1+i)^n}.
$$

Substituindo os valores, temos

R\$ 4.000, 00 - R\$ 800, 00 = 
$$
P \times \frac{(1+0,05)^8 - 1}{0,05 \times (1+0,05)^8}
$$
  
R\$ 3.200, 00 =  $P \times 6,46321$   
 $P = \frac{R$ 3.200,00}{6,46321}$   
 $P = R$ 495,11.$ 

Portanto, o valor de cada prestação é de R\$ 495,11.

Exemplo: Uma dívida, no valor de R\$ 9.159,40, vai ser paga em 5 prestações mensais iguais e consecutivas, a primeira delas vencendo ao completar 3 meses da data do contrato. Os juros são compostos, à taxa de 3% ao mês. Determinar o valor das prestações.

**Solução:** Sendo o valor atual Va igual a R\$ 9.159,40, o número de prestações n igual a 5, a taxa i igual a 3% ao mês e o período de diferimento m igual a 2 meses, temos

$$
V_a = P \times \frac{\left[\frac{(1+i)^n - 1}{i \times (1+i)^n}\right]}{(1+i)^m}.
$$

Substituindo os valores, obtemos

R\$ 9.159, 
$$
40 = P \times \frac{\left[\frac{(1+0,03)^5 - 1}{0,03 \times (1+0,03)^5}\right]}{(1+0,03)^2}
$$

$$
R$ 9.159, 
$$
40 = P \times \frac{4,579707}{1,0609}
$$

$$
R$ 9.159, 
$$
40 = P \times 4,316813.
$$
$$
$$

Assim

 $P = \text{R$}3 2.121, 80.$ 

Portanto, o valor de cada prestação é de R\$ 2.121,80.

### Cálculo do Montante em rendas certas

Desde o estudo de juros simples, tratamos de montante, e lá se viu que montante M ou S é a soma do capital mais os juros por ele produzidos em certo tempo de aplicação.

Em um processo de capitalização em que são aplicadas n parcelas iguais a  $P$ , periódicas e postecipadas, a uma taxa de juros i , referida ao mesmo período das parcelas, o montante M ou S na data focal n é o resultado da soma dos montantes de cada uma dessas parcelas.

Exemplo: Assim, se alguém resolvesse fazer uma capitalização postecipada, com o depósito de parcelas mensais no final de cada mês, a partir de janeiro de 2014, no valor de R\$ 300,00 cada parcela, e se essa capitalização fosse feita em uma instituição financeira que oferecesse uma taxa de juros de 24% ao ano, com capitalização mensal, qual seria o montante que se teria obtido em 31 de dezembro do mesmo ano?

Solução: Sendo o valor da prestação P igual a R\$ 300,00, a taxa i igual a 2% ao mês e o número de parcelas n igual a 12 parcelas. Determinando o montante obtido de cada parcela, temos

$$
M_1 = P \times (1+i)^{11}
$$
  
\n
$$
M_2 = P \times (1+i)^{10}
$$
  
\n
$$
M_3 = P \times (1+i)^9
$$
  
\n
$$
\vdots
$$
  
\n
$$
M_{12} = P \times (1+i)^0
$$

Observe que a primeira parcela rende juros durante 11 meses, a segunda durante 10 meses e assim por diante, até a última parcela que não rende juros, pois os depósitos são feitos ao fim de cada mês.

Assim, o montante dessa capitalização é o somatório de todos os montantes de cada uma das parcelas, ou seja

$$
M = M_1 + M_2 + \cdots + M_{12}.
$$

Resolvendo desta forma, temos

$$
M_1 = \text{R\$ } 300,00 \times (1,02)^{11} = \text{R\$ } 300,00 \times 1,243374 = \text{R\$ } 373,01.
$$

 $M_2 = \text{R\$ } 300,00 \times (1,02)^{10} = \text{R\$ } 300,00 \times 1,218994 = \text{R\$ } 365,70.$  $M_3 = \text{R$}300,00 \times (1,02)^9 = \text{R$}300,00 \times 1,195092 = \text{R$}358,53.$  $M_4 = \text{R}\$ 300,00 \times (1,02)^8 = \text{R}\$ 300,00 \times 1,171659 = \text{R}\$ 351,50.$  $M_5 = \text{R$}300,00 \times (1,02)^7 = \text{R$}300,00 \times 1,148685 = \text{R$}344,61.$  $M_6 = \text{R$\$} 300,00 \times (1,02)^6 = \text{R$\$} 300,00 \times 1,126162 = \text{R$\$} 337,85.$  $M_7 = \text{R}\$ 300,00 \times (1,02)^5 = \text{R}\$ 300,00 \times 1,104080 = \text{R}\$ 331,22.$  $M_8 = \text{R$\$} 300,00 \times (1,02)^4 = \text{R$\$} 300,00 \times 1,082432 = \text{R$\$} 324,73.$  $M_9 = \text{R}\$ 300,00 \times (1,02)^3 = \text{R}\$ 300,00 \times 1,061208 = \text{R}\$ 318,36.$  $M_{10} = \text{R\$ } 300,00 \times (1,02)^2 = \text{R\$ } 300,00 \times 1,040400 = \text{R\$ } 312,12.$  $M_{11} = \text{R}\$ 300, 00 \times (1,02)^1 = \text{R}\$ 300, 00 \times 1, 020000 = \text{R}\$ 306, 00.$  $M_{12} = \text{R}\$ 300,00 \times (1,02)^0 = \text{R}\$ 300,00 \times 1,000000 = \text{R}\$ 300,00.$ 

Assim, fazendo o somatório de todos os montantes obtemos o montante total de

$$
M_t = \text{R\$ }4.023, 36.
$$

Portanto, o montante em 31 de dezembro é de R\$ 4.023,36.

Para cálculos com poucos períodos, não há maiores dificuldades de se usar o somatório de montantes dos juros compostos obtidos individualmente. Porém, quando se está diante de número de períodos expressivo (mais de três) e as parcelas forem periódicas, iguais e referidas a uma mesma taxa de juros, é conveniente usar a fórmula do montante em capitalização

$$
S = P \times \left[ \frac{(1+i)^n - 1}{i} \right].
$$

Essa fórmula é obtida através de um somatório de progressão geométrica, como aconteceu no cálculo do valor atual.

Vamos então ver como ficaria o exemplo acima com uso da fórmula. Substituindo os dados fornecidos, temos

$$
M_t = \text{R\$ } 300,00 \times \left[ \frac{(1+2\%)^{12} - 1}{2\%} \right] = \text{R\$ } 300,00 \times \left[ \frac{0,268224}{0,02} \right] = \text{R\$ } 300,00 \times 13,4112 = \text{R\$ } 4.023,36.
$$
 Portanto, o montante total é de R\$\ 4.023,36.

Veja que é bem mais prático o uso da fórmula, principalmente em períodos longos.

### Atenção:

Da mesma forma que houve no valor atual, podemos ter uma capitalização antecipada, que é aquela em que os depósitos são efetuados no início de cada período, ou, então, em outras situações, onde a capitalização poderá ser diferida.

Para o caso de capitalização antecipada, deve-se multiplicar o valor do modelo básico por  $(1 + i)$ , pois, no último período, o depósito é feito no início do período e rende juros até o final do período,ou seja, rende juros por mais um período, ficando a fórmula com a seguinte apresentação:

$$
S = P \times \left[ \frac{(1+i)^n - 1}{i} \right] \times (1+i)
$$

Exemplo: Tome o exemplo anterior e passe os depósitos para o início de cada mês. Tem-se, assim, uma capitalização antecipada, com o depósito de parcelas mensais no início de cada mês, a partir de janeiro de 2003, no valor de R\$ 300,00 cada parcela. Se essa capitalização fosse feita em uma instituição financeira que oferecesse uma taxa de juros de 24% ao ano, com capitalização mensal, qual seria o montante, em 31 de dezembro do mesmo ano?

Solução: O valor de cada parcela P é igual a R\$ 300,00, o número n de parcelas igual a 12 e a taxa efetiva i igual a 2%. Inicialmente, vamos calcular o montante de cada uma das parcelas individualmente.

$$
M_1 = \text{R\$ } 300,00 \times (1,02)^{12} = \text{R\$ } 300,00 \times 1,268241 = \text{R\$ } 380,47.
$$
  
\n
$$
M_2 = \text{R\$ } 300,00 \times (1,02)^{11} = \text{R\$ } 300,00 \times 1,243374 = \text{R\$ } 373,01.
$$
  
\n
$$
M_3 = \text{R\$ } 300,00 \times (1,02)^{10} = \text{R\$ } 300,00 \times 1,218994 = \text{R\$ } 365,70.
$$
  
\n
$$
M_4 = \text{R\$ } 300,00 \times (1,02)^9 = \text{R\$ } 300,00 \times 1,195092 = \text{R\$ } 358,53.
$$
  
\n
$$
M_5 = \text{R\$ } 300,00 \times (1,02)^8 = \text{R\$ } 300,00 \times 1,171659 = \text{R\$ } 351,50.
$$
  
\n
$$
M_6 = \text{R\$ } 300,00 \times (1,02)^7 = \text{R\$ } 300,00 \times 1,148685 = \text{R\$ } 344,61.
$$
  
\n
$$
M_7 = \text{R\$ } 300,00 \times (1,02)^6 = \text{R\$ } 300,00 \times 1,126162 = \text{R\$ } 337,85.
$$
  
\n
$$
M_8 = \text{R\$ } 300,00 \times (1,02)^5 = \text{R\$ } 300,00 \times 1,104080 = \text{R\$ } 331,22.
$$
  
\n
$$
M_9 = \text{R\$ } 300,00 \times (1,02)^4 = \text{R\$ } 300,00 \times 1,082432 = \text{R\$ } 324,73.
$$
  
\n
$$
M_{10} = \text{R\$ } 300,00 \times (1,02)^2 = \text{R\$ } 300,00 \times 1,061208 = \text{
$$

Com isso então, fazendo o somatório de todos os montantes individualmente obtemos o montante total

$$
M_t = \text{R\$ }4.104, 10
$$

Agora, aplicando a fórmula para o cálculo do montante diretamente, temos

$$
S = P \times \left[ \frac{(1+i)^n - 1}{i} \right] \times (1+i).
$$

Substituindo os elementos na fórmula, temos

$$
S = \text{R\$ 300,00} \times \left[ \frac{(1+2\%)^{12} - 1}{2\%} \right] \times (1+2\%) = \text{R\$ 300,00} \times 13,41209 \times 1,02 = \text{R\$ 4.104,09}.
$$

Portanto, o montante total é de, aproximadamente, R\$ 4.104,10.

### Sistemas de Amortização

Sistemas de amortização são formas de pagamentos de empréstimos onde as prestações que vão sendo pagas correspondem aos juros e mais uma parcela de amortização do capital ou principal.

Nos sistemas de empréstimos ou amortizações que serão estudados, os juros são sempre calculados sobre o saldo devedor do período anterior à amortização.

Também se deve atentar ao fato de que uma prestação P é, em geral, a composição de dois outros elementos, quais sejam: a amortização A e os juros J.

Assim,

$$
P = A + J
$$

Uma exceção a essa regra é o sistema americano, no qual os juros são pagos periodicamente e, no último período, são pagos os juros e todo o capital; logo, não há amortização periódica.

Existem, no mundo afora, diversos sistemas de amortização. No Brasil, por exemplo, há um sistema que é utilizado pela Caixa Econômica Federal na amortização dos financiamentos da casa própria, chamado de SACRE, que é uma variante do Sistema de Amortização Constante - SAC.

Muitos desses sistemas são anômalos<sup>3</sup> e variantes dos sistemas originais, contendo complexidades diversas. Assim, por razões óbvias, ater-se-á ao estudo aos modelos básicos ou clássicos, pois estes são os cobrados nas provas dos concursos.

<sup>3</sup>Qualidade daquilo que se opõe à ordem natural das coisas.

#### Sistema de amortização constante-SAC

Neste sistema, o devedor obriga-se a restituir o principal em n prestações, nas quais as cotas de amortização são sempre constantes, ou seja, o principal da dívida é dividido pela quantidade de períodos e os juros são calculados em relação aos saldos existentes mês a mês com aplicação da taxa predeterminada. O valor de cada prestação é obtido pela soma de cada parcela de amortização com o respectivo juro.

Não há necessidade de fórmulas complexas, por isso, em termos práticos, é o mais fácil dos sistemas a ser estudado. Porém, quando se está diante de períodos mais ou menos longos, é conveniente construir uma planilha de amortização. Este sistema de amortização é utilizado em certas transações do Sistema Financeiro da Habitação (SFH ) e em empréstimos às empresas privadas, realizados por entidades governamentais.

Exemplo: Na compra de um apartamento no valor de R\$ 80.000,00, uma pessoa faz um financiamento em um banco, com juros de 2% a.m., a ser pago em 5 meses. Calcule o valor de cada prestação mensal.

Solução: O valor da amortização A é obtido mediante a divisão do principal pela quantidade de períodos, ou seja, R\$ 80.000,00 por 5, o que dá R\$ 16.000,00.

Os juros J são calculados sobre os saldos devedores SD do período anterior ao da amortização. Assim

$$
J_1 = SD_0 \times i
$$
  
\n
$$
J_2 = SD_1 \times i
$$
  
\n
$$
J_3 = SD_2 \times i
$$
  
\n
$$
J_4 = SD_3 \times i
$$

Desta forma, nesse exercício, têm-se os seguintes valores de juros:

 $1^{\circ}$  mês: R\$ 80.000,00  $\times$  2\% = R\$ 1.600,00  $2^{\circ}$  mês: R\$ 64.000,00  $\times$  2\% = R\$ 1.280,00  $3^{\circ}$  mês: R\$ 48.000,00  $\times$  2\% = R\$ 960,00  $4^{\circ}$  mês: R\$ 32.000,00  $\times$  2\% = R\$ 640,00  $5^{\circ}$  mês: R\$ 16.000,00  $\times$  2\% = R\$ 320,00.

Os saldos devedores SD de cada período são obtidos a partir do saldo devedor do período anterior, diminuídos da amortização do período atual. Por exemplo, no primeiro mês, o valor da prestação é de R\$ 17.600,00 ( $P = A + J$ ), porém do saldo devedor será subtraído apenas o valor da amortização, que é R\$ 16.000,00, e assim por diante.

Isso quer dizer que, ao final, você pagará R\$ 84.800,00 em 5 prestações, sendo a primeira de R\$ 17.600,00, a segunda de R\$ 17.280,00, a terceira de R\$ 16.960,00, a quarta de R\$ 16.640,00 e a quinta de R\$ 16.320,00. De tudo isso, R\$ 80.000,00 correspondem ao principal e R\$ 4.800,00, aos juros.

A tabela abaixo representa o financiamento feito no exemplo acima, com todos os saldos devedores, as amortizações , os juros e as prestações.

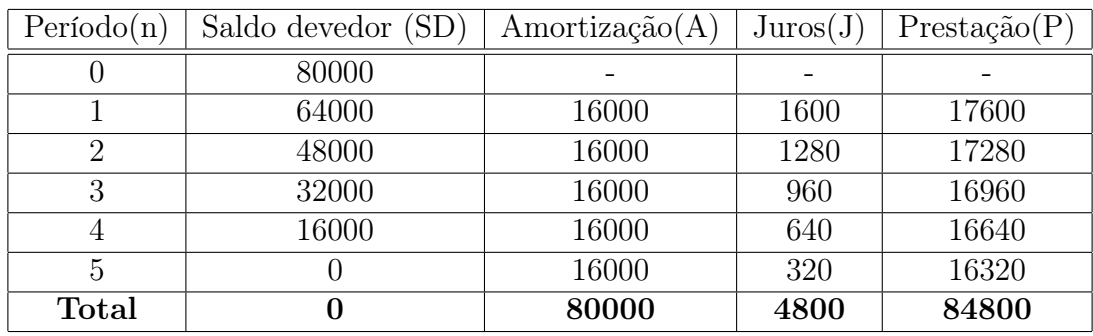

Como se pode perceber, os juros de cada período foram calculados à razão de 2% sobre o saldo devedor do período anterior, com uso da seguinte fórmula,

$$
J_n = i \times SD_{n-i}
$$

O saldo devedor do penúltimo período é exatamente o valor da amortização do último período e o saldo devedor de cada período é obtido pela diferença do saldo devedor do período anterior  $(n-1)$ , menos a amortização do período atual n.

$$
SD_n = SD_{(n-1)} - A_n
$$

A prestação de cada período é a soma dos juros do período com a amortização do mesmo período, que é constante.

$$
P_n = A + J_n
$$

A amortização do período é obtida pela divisão do valor originário (saldo devedor inicial) pelo número de parcelas.

$$
A = \frac{SD_0}{n}
$$

Finalizando, conclui-se, de forma enfática, que, no sistema de amortização constante (SAC) , as amortizações são constantes, as prestações são decrescentes e os juros também são decrescentes. Atente-se ao fato de que os juros e a prestação decrescem de forma linear.

### Resumo - SAC:

No sistema SAC, a amortização do saldo devedor é constante e prestação decresce. Os juros também são cobrados sobre o saldo devedor e são decrescentes.

#### Sistema de amortização francês ou tabela price

A principal característica desse sistema é que o mutuário é obrigado a devolver os juros mais o principal em prestações periódicas e constantes. Assim, quando se depara com situações que possuem o seguinte enunciado "(...) em X prestações iguais e sucessivas (...)", está-se diante do sistema de amortização francês ou tabela price.

Para a aplicação deste sistema de amortização, depara-se com quatro dificuldades para construir a planilha financeira:

- 1) como obter o valor das prestações;
- 2) qual o valor dos juros em cada prestação;
- 3) qual é o valor da amortização em cada prestação; e

4) qual é o saldo devedor após o pagamento de cada parcela.

Partindo, novamente, do pressuposto de que a prestação representa a soma da amortização com os juros, podemos então escrever que

$$
P = A + J.
$$

A prestação, como já foi visto antes, pode ser calculada a partir da fórmula que definimos para o cálculo do Valor atual  $V_a$ , então

$$
V_a = P \times \left[ \frac{(1+i)^n - 1}{i \times (1+i)^n} \right]
$$

O valor dos juros é obtido pela multiplicação da taxa de juros unitária do período n pelo saldo devedor do período anterior  $(n-1)$ .

$$
J = SD_{(n-1)} \times i
$$

O valor da amortização de determinado período é obtido pela diferença entre o valor da prestação e o valor dos juros do mesmo período da amortização.

$$
A = P - J
$$

O saldo devedor de um período  $n$  é obtido a partir do saldo devedor do período anterior  $(n-1)$ , subtraindo deste o valor da amortização do período n.

$$
SD_n = SD_{(n-1)} - A_n
$$

### Resumo - PRICE:

No sistema PRICE, a prestação é constante e a amortização crescente. Os juros também são cobrados sobre o saldo devedor do período anterior e são decrescentes. Nota-se que no início paga-se muito juro e amortiza-se pouco. Com o passar do tempo, inverte-se a situação.

Exemplo: Suponha que você queira adquirir um veículo, cujo preço à vista seja de R\$ 20.441,07. Você se propõe a comprá-lo em 12 prestações trimestrais. A financeira propõe uma taxa de juros de 40% ao ano, com capitalização trimestral. O negócio é realizado sem que você desembolse qualquer quantia no ato, isto é, todo o valor é financiado. Nestas condições, qual o valor de cada prestação ?

Solução: O primeiro passo é calcular o valor de cada uma das prestações que, neste sistema, são sempre todas iguais. Para tanto, vale a fórmula do valor atual Va dada por

$$
V_a = P \times \left[ \frac{(1+i)^n - 1}{i \times (1+i)^n} \right]
$$

.

Segundo o enunciado do exercício, o valor atual  $V_a$  é igual a R\$ 20.441,07, o número de parcelas n igual a 12 prestações trimestrais e a taxa i igual a  $40\%$  ao ano  $= 10\%$ ao trimestre.

Substituindo na fórmula do valor atual para calcular o valor da prestação(lembrando que é constante), obtemos,

$$
V_a = P \times \left[ \frac{(1+i)^n - 1}{i \times (1+i)^n} \right]
$$
  
R\$ 20.441, 07 =  $P \times \left[ \frac{(1+10\%)^{12} - 1}{10\% \times (1+10\%)^{12}} \right]$   
R\$ 20.441, 07 =  $P \times 6$ , 81369  
 $P =$  R\$ 3.000, 00.

Portanto, o valor de cada prestação é de R\$ 3.000,00.

Agora podemos determinar os valores referentes aos saldos devedores, as amortizações e aos juros de cada período. Em relação ao primeiro período, o juro  $J_1$  é de  $10\% \times \text{R} \$  20.441,07=R\\endots\$ 2.044,11, a amortização  $A_1$ , que é a diferença entre o valor da prestação  $P$  e o juro  $J_1$ , é igual a R\$ 955,89 e, abatendo do saldo devedor inicial a amortização, o novo saldo devedor é igual a R\$ 19.485,18. Em relação ao segundo período, o juro  $J_2$  é de  $10\% \times \text{R} \$  19.485,18=R\$ 1.948,52, a amortização  $A_2$ , que é a diferença entre o valor da prestação  $P$  e o juro  $J_2$ , é igual a R\$ 1.051,48 e, abatendo do saldo devedor do primeiro período a amortização, o novo saldo devedor é igual a R\$ 18.433,72, e assim por diante.

| Periodo(n)     | Saldo devedor (SD) | Amortização $(A)$ | Juros(J) | Prestação(P) |
|----------------|--------------------|-------------------|----------|--------------|
| 0              | 20441,07           |                   |          |              |
| 1              | 19485,18           | 955,89            | 2044,11  | 3000,00      |
| $\overline{2}$ | 18433,72           | 1051,48           | 1948,52  | 3000,00      |
| 3              | 17277,09           | 1156,62           | 1843,38  | 3000,00      |
| $\overline{4}$ | 16004,80           | 1272,29           | 1727,71  | 3000,00      |
| 5              | 14605,29           | 1399,51           | 1600,49  | 3000,00      |
| 6              | 13065,82           | 1539,47           | 1460,53  | 3000,00      |
| $\overline{7}$ | 11372,41           | 1693,41           | 1306,59  | 3000,00      |
| 8              | 9509,66            | 1862,75           | 1137,25  | 3000,00      |
| 9              | 7460,63            | 2049,03           | 950,97   | 3000,00      |
| 10             | 5206,70            | 2253,93           | 746,07   | 3000,00      |
| 11             | 2727,37            | 2479,33           | 520,67   | 3000,00      |
| 12             | 0,10               | 2727,26           | 272,74   | 3000,00      |

Observe a planilha financeira do sistema de amortização francês ou Price.

Conclusões:

1 - O saldo devedor final (n = 12) de R\$ 0,10 não significa que você ficará devendo após pagar todas as prestações e, tampouco, que a financeira não receberá o inicialmente pactuado, pois o valor do principal e os juros estão calculados na prestação, e com o pagamento destas, o compromisso se extingue. Este saldo decorre apenas do processo de arredondamento utilizado nos cálculos.

2 - O saldo devedor teórico imediatamente após o pagamento da penúltima prestação é igual à amortização relativa à última prestação. Isso decorre do raciocínio natural de que quando se paga a última prestação, está-se liquidando a dívida e, com isso, o saldo devedor se anula.

3 - As prestações são sempre fixas, isto é, todas as prestações são iguais.

4 - A amortização é crescente de forma não-linear, isto é, cresce de forma exponencial. Com isso, ocorre uma menor amortização na fase inicial e uma maior amortização mais no final do período do empréstimo ou financiamento.

5 - O valor dos juros é decrescente de forma não-linear, isto é, decresce de forma exponencial.

6 - O valor da última amortização pode ser obtido pela expressão

$$
P = A + J
$$

### Sistema de amortização mista - SAM

Este sistema se constitui na média aritmética dos dois sistemas anteriores (SAC e PRICE). Calcula-se o valor das prestações por cada um dos sistemas anteriores, somando-os, e efetua-se a divisão por 2.

Exemplo: Na compra de um apartamento no valor de R\$ 80.000,00, você faz um financiamento em um banco com juros de 2% a.m., a ser pago em 5 meses, pelo SAM. Calcule a prestação mensal.

Solução: Resolvendo, pelo SAC, temos

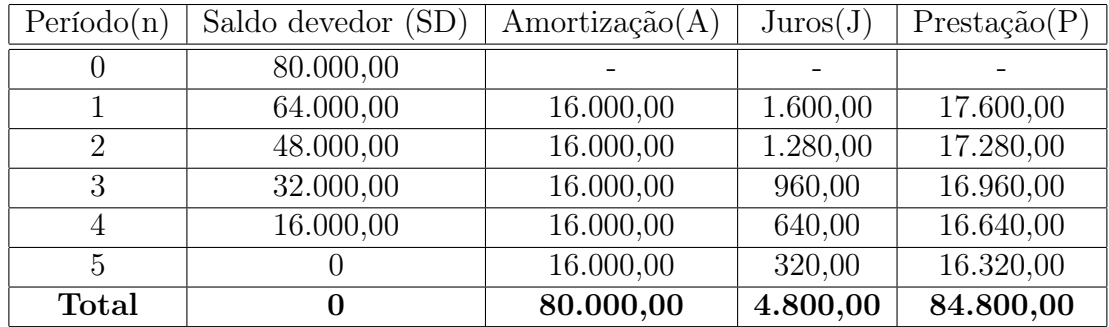

Pelo sistema francês, temos

$$
P = \frac{80.000, 00}{a_{5;2}} = \frac{80.000, 00}{4,7134} = \text{R$16.972,88}.
$$

Assim, pelo sistema misto, obtemos

$$
P_1 = \left(\frac{17.600, 00 + 16.972, 88}{2}\right) = R$17.286, 44.
$$
  
\n
$$
P_2 = \left(\frac{17.280, 00 + 16.972, 88}{2}\right) = R$17.126, 44.
$$
  
\n
$$
P_3 = \left(\frac{16.960, 00 + 16.972, 88}{2}\right) = R$16.966, 44.
$$
  
\n
$$
P_4 = \left(\frac{16.640, 00 + 16.972, 88}{2}\right) = R$16.806, 44.
$$
  
\n
$$
P_5 = \left(\frac{16.320, 00 + 16.972, 88}{2}\right) = R$16.646, 44.
$$

Portanto, ao final, você pagará R\$ 84.832,20 em 5 prestações, sendo a primeira de R\$ 17.286,44, a segunda de R\$ 17.126,44, a terceira de R\$ 16.966,44, a quarta de R\$ 16.806,44 e a quinta de R\$ 16.646,44. Disso, R\$ 80.000,00 correspondem ao principal e R\$ 4.832,20, aos juros. Outra conclusão que se pode extrair desse cálculo é que o sistema francês é mais perverso do que o SAC para quem paga, que acaba pagando mais com esta modalidade de amortização.

# CDC ou LEASING

Em função das características do estilo de vida moderno, o automóvel deixou de ser um item de status para tornar-se um objeto necessário no dia a dia. O carro é necessário para o trabalho, deslocamento para escolas, passeio de férias e atividades cotidianas. Essas necessidades fizeram com que o número de veículos explodisse nas ruas do país.

Mas comprar um carro a vista não é a primeira opção para boa parte das pessoas. Então o financiamento de veículos aparece como alternativa para quem precisa de um carro novo ou usado. É bem verdade que financeiramente falando o financiamento de um carro não é uma boa opção já que o valor pago efetivamente será muito maior que o valor real do automóvel.

Hoje em dia no Brasil, está muito fácil comprar um automóvel, as taxas de juros são menores que as praticadas num passado recente e a maioria dos bancos oferece condições de parcelamento bastante atraentes. Alguns deles chegam a oferecer parcelamentos em até 84 vezes (inacreditáveis 7 anos!), sem exigir qualquer tipo de entrada. Essa aparente vantagem embute, no entanto, um gasto muito maior do que o valor real do carro, decorrente da cobrança de juros. Mas lembre-se: Não deixe esta conta comprometer todo seu orçamento doméstico.

Para contrair um financiamento, você tem basicamente duas opções: adquiri-lo no banco onde você é correntista ou diretamente na concessionária. A vantagem das concessionárias é que, na maioria dos casos, elas trabalham com diversos bancos e possuem uma ampla gama de possibilidades de financiamento. Não confundam concessionárias com revendedoras, pois as revendedoras cobram na maioria dos casos taxas abusivas como veremos.

### Públicos específicos

A grande maioria das montadoras e concessionárias em operação no Brasil têm políticas de venda específicas para frotistas, taxistas, setor público e portadores de necessidades especiais. Estas políticas vão desde descontos e benefícios fiscais à facilidade de pagamento. Se é o seu caso, informe-se diretamente nas concessionárias.

São duas as principais categorias de financiamento para compra de um carro: o

CDC (Crédito Direto ao Consumidor) e o Leasing (arrendamento mercantil).

Em termos de investimento, é sempre melhor comprar qualquer produto à vista, assim você evita de pagar a mais por juros. Mas muitas vezes não dispomos do dinheiro necessário e somos obrigados a parcelar a compra. Neste caso, você tem duas opções: Dar uma entrada e parcelar o restante da dívida ou parcelar a dívida inteira (sem entrada).

A mesma lógica de investimento acima descrita vale para esta situação: quanto menor for a quantia a parcelar, melhor será para o seu bolso.

Vejamos o exemplo abaixo:

O Valor do carro à vista é de R\$ 40.000,00. O Plano de parcelamento consiste em uma entrada de R\$ 20.000,00 restando o valor de R\$ 20.000,00 para ser financiado em 60 parcelas iguais,a uma taxa de 1,39% ao mês. O Valor das parcelas é de R\$ 493,62 ficando um total parcelado de R\$ 29.617,20.O juro pago decorrente do parcelamento é de R\$ 9.617,20 (29.617,20 - 20.000,00 = 9.617,20) que equivale a um aumento de 24% sobre o valor financiado. Veremos esses cálculos mais adiante, que é o objetivo do nosso trabalho.

Vamos entender um pouco mais sobre cada um, e quais as diferenças e vantagens de cada um.

### Leasing e o VRG

Leasing é uma figura jurídica que baseia-se na locação. Leasing é uma palavra de origem inglesa derivada do verbo to lease, que significa alugar. Na legislação brasileira, o Leasing Financeiro chama-se de arrendamento mercantil, que consiste em uma operação contratual de arrendamento em que o possuidor de determinado bem (arrendador) concede a outro (arrendatário) o uso deste bem durante um período preestabelecido, recebendo em troca uma remuneração periódica (contraprestação) que é constituída pela amortização do valor do bem e encargos. O arrendatário, ao final do contrato, tem a opção de devolver o bem, renovar o contrato de arrendamento ou, ainda, exercer a opção de compra do bem pagando um valor previamente estipulado ( Valor Residual Garantido - VRG )

A arrendadora é uma instituição financeira, que adquire o bem em seu nome e o cede ao arrendatário, por prazo determinado, e o arrendatário assume todos os riscos e custos relativos ao uso e manutenção do bem.

O Leasing Financeiro, com o arrendatário pessoa física, pode ser obtido em Bancos ou Empresas de Leasing. O prazo mínimo é de 2 anos para bens com vida útil igual ou inferior a 5 anos, e de 3 anos para outros bens. São passíveis de Leasing os bens novos e usados, nacionais ou importados. O valor do "financiamento" pode ser de até 100% do valor do bem. Em geral, o custo é menor que o do CDC, por não ter IOF. Leia o contrato antes de assinar, o contrato de Leasing é de difícil compreensão, pesquise taxas de juros e condições em estabelecimentos similares e não esqueça de comparar o valor total da proposta de Leasing (prestação + VRG) com o valor de outras alternativas.

Segundo a ABEL ( Associação Brasileira das Empresas de Leasing), o VRG é uma taxa cobrada ao longo do contrato de leasing que deve ser restituída ao consumidor, desde que, ao final do contrato, o cliente não opte pela compra do veículo ou fique inadimplente durante o pagamento das contraprestações.

O Leasing é uma operação em que a instituição financeira cede ao cliente o uso do automóvel por um prazo determinado, recebendo em troca o que é chamado de contraprestação. O leasing é como se fosse um aluguel que, ao final do contrato, o cliente tem as opções de comprar o bem, renovar o contrato ou devolvê-lo à instituição.

É comum que as concessionárias ofereçam um leasing cujo VRG é parcelado e embutido nas contraprestações. E é esse valor que o cliente tem direito de pedir de volta caso opte por devolver o veículo no final do contrato ou no caso de inadimplência, quando o veículo é tomado pelo banco.

Segundo a supervisora da área de assuntos financeiros do Procon-SP, Renata Reis, o contrato de leasing não é esclarecido ao consumidor da maneira apropriada. "A opção pela compra deve ser feita no final das parcelas pagas. Porém, muitas instituições colocam uma cláusula no contrato obrigando o consumidor a optar pela compra e o VRG vem descrito como uma simples taxa", afirma. Se o cliente verificar essa cláusula no contrato, Renata aconselha a procurar um advogado e entrar na Justiça a fim de julgarem se ela é abusiva.

O presidente da ABEL, Osmar Roncolato Pinho, explica que o objetivo de o VRG ser diluído nas contraprestações é facilitar a compra. "Suponhamos que eu faça um contrato e estipule um VRG de 1% do valor do veículo. Ao final do contrato, o cliente deve pagar esse 1% se quiser adquirir o carro. Mas, se o cliente resolver devolver o veículo após dois anos do contrato, eu terei de vender o carro pelo valor que ele tem hoje e dar 1% ao cliente."

Para Renata Reis, essa prática abusa da boa-fé do consumidor. De acordo com ela, o cliente, na hora de assinar o contrato, é mal orientado, pois poderia optar por pagar apenas a contraprestação. "Para operações que o consumidor ainda não quitou, não poderia haver a antecipação do VRG. Isso muda o contrato do leasing e deixa ele cada vez mais parecido com o financiamento normal", afirma.

O presidente da ABEL, por outro lado, acredita que esses questionamentos a respeito do contrato provêm dos clientes inadimplentes, com o objetivo de causar uma insegurança jurídica do produto.

Segundo ele, a Resolução Normativa 2309 do Banco Central garante o exercício

do contrato de arrendamento mercantil da forma como ele foi estabelecido desde o início, com a decisão da compra ao final do contrato. "Essa história de as concessionárias já estabelecerem no contrato a compra do veículo não existe, pois não está de acordo com as regras do Banco Central. Se alguma instituição financeira tentar fazer isso, certamente será punida", diz.

Nos casos levados à justiça sobre a devolução do VRG, o ganho de causa é sempre dado ao consumidor. A justiça brasileira entende que, se houve a antecipação das parcelas residuais para quitação do automóvel, mas o cliente optou por não adquirilo no final do contrato, elas devem ser restituídas. Isso se deve ao fato de que o VRG pode ser embutido na contraprestação ou pago de uma vez só para aquisição total do veículo.

Visto que não haverá a aquisição, não há motivos para o banco reter o VRG pago antecipadamente. O consumidor deve avaliar quais são as reais vantagens do leasing sobre o financiamento normal.

Quando o VRG for pago no final do contrato, fique atento: o bem será vendido, normalmente em leilão, e se o valor obtido for maior que o estabelecido no contrato você tem direito à diferença, caso contrario, você pagará a diferença.

### CDC - crédito direto ao consumidor

Dinheiro liberado na hora, sem necessidade de comprovação de gastos ou justificativas.

O CDC é um recurso interessante para quem tem um rendimento estável. Sendo um empréstimo pré-aprovado, vem sendo muito procurado, porque pode ser acessado pelos correntistas de um banco sem burocracia. O dinheiro é liberado na hora, sem necessidade de se apresentar comprovação de gastos ou justificativas.

Atualmente o CDC é utilizado para a compra de automóveis, pela facilidade de contratação e pelas taxas menores de juros cobradas. Há uma tabela para o pagamento com parcelas fixas e juros pré-fixados. O valor a ser contratado e o valor das parcelas pode ser simulado em sites especializados da Internet. Após escolher o plano adequado, basta confirmar a opção do crédito e validar a operação em um caixa eletrônico.

O CDC é indicado para pessoas físicas e oferecido aos clientes correntistas de um banco como parte de um pacote de serviços, com limites já pré-aprovados em função do rendimento mensal comprovado no cadastro do cliente.

Os valores autorizados costumam ser inferiores a outros tipos de empréstimo, geralmente em torno de R\$ 15.000,00, com prazo para pagamento de até 36 meses. As taxas de juros variam de acordo com a instituição financeira. Na Caixa esse valor varia de 3,4% a 4,3% ao mês, para um prazo máximo de pagamento de 24 meses. No Banco do Brasil as taxas variam entre 4,9% a 5,35% ao mês. O que não deixa de ser vantajoso se comparadas às do cheque especial, de 8,3% ao mês e às dos cartões de crédito, de 11% a 12% ao mês. Em outros bancos o prazo de pagamento pode ser de até 36 meses.

O CDC elimina, além da burocracia, as entrevistas com o gerente. Isso faz com que seja conseguido com muita rapidez e o torna bastante atrativo. Em muitos casos ele é utilizado para a compra de utensílios domésticos, aparelhos eletrônicos, computadores, etc., por oferecer taxas de juros menores. O CDC pode ter suas últimas parcelas pagas antecipadamente, o que as libera dos juros que seriam atribuídos.

O CDC também pode ser utilizado para o financiamento da entrada do pagamento de casa própria, complementado por outro tipo de empréstimo. O valor das prestações deve ser somado ao valor das parcelas do financiamento, o que exige um bom planejamento financeiro. Os riscos que cercam um crédito facilitado como o CDC só existem quando não há uma previsão adequada dos gastos mensais ou quando existe algum imprevisto que altera o equilíbrio das contas a pagar. O orçamento doméstico com despesas e receitas mensais deve ser supervisionado para que seja um instrumento de auxílio, que evita surpresas desagradáveis no futuro.

Em casos de imprevistos, quando surgem os apertos financeiros, uma solução rápida pode ser o empréstimo pré-aprovado. O importante é saber calcular o quanto se pode pagar mensalmente, sem que esse valor ameace os gastos essenciais.

É possível fazer uma simulação comparativa com mais de um banco, para encontrar o produto que oferece melhores condições. Em todos os casos, o CDC deve ser acionado quando suas taxas de juros forem menores do que as cobradas pelo comércio e em casos em que realmente se precisa dele, porque durante dois ou três anos a parcela mensal será debitada automaticamente da conta corrente, limitando a liberdade financeira para outros passos e investimentos. Pensar antes de contrair uma dívida é ser prudente. Mas se existir a necessidade, o CDC é um grande produto, prático e ágil, para facilitar a vida do consumidor.

### Principais características do CDC:

- O carro fica em nome do proprietário, alienado à instituição financeira;
- Há contratos para todos os prazos e o veículo pode ser quitado em qualquer época;
- Recentemente, alguns bancos começam a cobrar multa por rescisão de contrato, em torno de 5% do saldo devedor ou R\$ 400,00 (valor mínimo);
- Ao valor da taxa de juros, incide imposto (IOF).

Há grandes vantagens em se fazer um financiamento na compra de automóveis, o que está facilitando e aumentando suas vendas. Mas tanto o Leasing como o CDC, que são os mais utilizados, possuem vantagens e desvantagens que devem ser analisadas para entender qual ira adequar-se as suas necessidades.

### Tarifas Bancárias cobradas indevidamente em Financiamento de veículos - CDC e Leasing

A repórter Marina Rigueira do Estado de Minas, publicou em 13/09/2010, o seguinte:

Comprar um carro a prazo pode parecer fácil, mas o consumidor deve ficar atento, pois em alguns casos o financiamento de veículos pode lhe custar muito caro. O número de compras de veículos financiados tem crescido substantivamente nos últimos anos, principalmente pela facilidade do crédito no país, no entanto, problemas com as financeiras também se tornam cada dia mais comuns e a obtenção do crédito fica muitas vezes mais onerosa para o consumidor do que realmente deveria ser. Nos contratos de financiamento, além de juros abusivos e taxas ilegais, nomeadas como serviços de terceiros, não é esclarecido de forma clara a especificação dessas taxas . Isso tudo apesar de essa prática ser proibida pelo Código de Defesa do Consumidor.

De acordo com a advogada e especialista em direito do consumidor Míriam Parreiras de Souza, as taxas ilegais de cobranças mais comuns são a taxa de retorno, de abertura de crédito, de liquidação antecipada e de emissão de boleto. "A ilegalidade dessas tarifas é reconhecida pelo Banco Central e pelo Conselho Monetário Nacional (CMN), com exceção para a taxa de retorno, que ainda carece de uma manifestação legal e é, talvez, a mais abusiva", ressalta. Além da cobrança irregular, Míriam de Souza alerta para as empresas que não cumprem o dever legal de oferecer informações claras e precisas nos contratos, ferindo o Código de Defesa do Consumidor.

A taxa de retorno, a menos conhecida pelos compradores dos veículos, é uma comissão que o banco repassa para os vendedores de carros por terem feito a venda e que aparece no contrato das financeiras, na maioria das vezes como serviços de terceiros. Segundo Míriam, o custo da taxa está embutido no valor total do financiamento. "Pode variar de 1% a 10% do valor total financiado. As revendedoras dos veículos não têm critério para aplicá-la, definindo a taxa de forma aleatória, de acordo com o valor das prestações do financiamento que o consumidor se dispõe a pagar", explica. A advogada lembra que a taxa é ilegal porque as revendedoras estão aferindo lucro sob o financiamento e ainda de forma obscura nos contratos.

Outra taxa abusiva é a de abertura de crédito (TAC), que é proibida por regulamentação do Conselho Monetário Nacional, desde 2008. De

acordo com Míriam de Souza, a TAC é paga pelo consumidor em virtude da concessão do crédito pela instituição financeira. "Os bancos continuam cobrando com a denominação de taxa de efetivação de cadastro (TEC). Ela costuma variar de R\$ 50,00 a R\$ 120,00", alerta. Segundo a economista do Instituto Brasileiro de Defesa do Consumidor (Idec), Ione Amorim, a TAC pode ser cobrada se o consumidor for adquirir crédito em uma financeira ou em um banco com o qual não tem vínculo prévio. "A taxa de abertura de crédito não pode ser cobrada em caso de o consumidor obter o empréstimo em uma instituição na qual já tem algum vínculo", revela.

Já a taxa de emissão de boletos consiste na cobrança feita pelas financeiras por cada boleto bancário emitido ao consumidor e, de acordo com a advogada Míriam de Souza, sua ilegalidade também já foi reconhecida pelo CMN, em 2009. No entanto, ela ainda aparece em alguns casos de financiamento de veículos e varia normalmente de R\$ 3,00 a R\$ 5,00 por boleto. Outra taxa ilegal que ainda vem sendo cobrada é a de liquidação antecipada, que custa em torno de R\$ 500,00. É cobrada pelas financeiras em razão da quitação do débito antes do prazo previsto, quando o cliente paga de uma só vez. A taxa é abusiva, pois configura quebra de contrato e faz com que a financeira não receba os juros até então contratados. Além disso, a quitação antecipada é garantida pelo Código de Defesa do Consumidor, que torna ilegítima a cobrança de qualquer tarifa no ato da quitação antecipada da dívida.

A saída é ler contratos com muita atenção

A melhor estratégia para não ser penalizado com as taxas abusivas no momento de adquirir um veículo está na leitura detalhada do contrato do financiamento antes de assiná-lo. A advogada Míriam de Souza orienta que, caso identifique a existência de alguma dessas taxas, ou até mais de uma no contrato, o consumidor solicite que elas sejam retiradas ou procure outra financeira. "O comprador que já efetuou ou ainda paga alguma dessas taxas deve acionar o Judiciário para receber a devolução em dobro dos valores pagos indevidamente e cancelar as cobranças futuras."

### Cálculo de prestações em CDC e Leasing

CDC é o financiamento concedido por uma financeira para aquisição de bens e serviços. Sua maior utilização é normalmente para a aquisição de veículos e eletrodomésticos. O bem assim adquirido, sempre que possível, serve como garantia da operação, ficando a ela vinculado pela figura jurídica da alienação fiduciária, pela qual o cliente transfere à financeira a propriedade do bem adquirido com o dinheiro emprestado até o pagamento total da dívida.

O Leasing financeiro também pode ser usado para a aquisição de bens, desde que, o arrendador opte por essa aquisição. Atualmente não é muito utilizado para a aquisição de veículos por ser mais burocrático que o CDC, apesar de ter custos um pouco menores que o CDC. Matematicamente falando, a estrutura de ambos, considerando prestações constantes é a mesma. Usaremos então, aquilo que aprendemos em rendas certas para calcular o valor das prestações.

A estrutura da operação de leasing financeiro com prestações constantes e desembolso FINAL do VRG é apresentada na figura 3

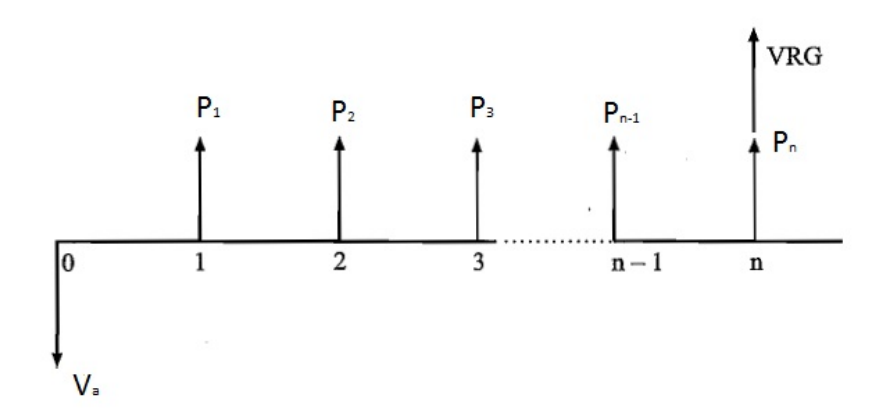

Figura 3: Diagrama de Leasing Financeiro

Onde  $V_a$  é o valor da operação ou valor atual,  $P$  é o valor da prestação,  $VRG$  é o valor residual garantido ( $\%$  sobre Va)  $n$  é o prazo da operação. Sendo  $i_a$  a taxa de juros efetiva aplicada no arrendamento, temos

$$
V_a = \frac{P_1}{(1+i)^1} + \frac{P_2}{(1+i)^2} + \frac{P_3}{(1+i)^3} + \dots + \frac{P_n}{(1+i)^n} + \frac{VRG}{(1+i)^n}.
$$

Considerando prestações constantes  $(P_1 = P_2 = P_3 = \cdots = P_n = P)$ , obtemos a expressão

$$
V_a = \frac{P}{(1+i)^1} + \frac{P}{(1+i)^2} + \frac{P}{(1+i)^3} + \dots + \frac{P}{(1+i)^n} + \frac{VRG}{(1+i)^n}.
$$

Nessa expressão as n primeiras parcelas podem ser calculadas usando a fórmula do valor atual visto anteriormente, ficando então a expressão

$$
V_a = P \times \left[ \frac{(1+i)^n - 1}{i \times (1+i)^n} \right] + \frac{VRG}{(1+i)^n}.
$$

Caso o valor residual seja cobrado no início da operação, como entrada, a expressão para o valor da operação será

$$
V_a - VRG = P \times \left[ \frac{(1+i)^n - 1}{i \times (1+i)^n} \right].
$$

Porém o VRG pode ser cobrado embutido nas prestações ao longo do prazo. Nesse caso, a expressão para o valor da operação será

$$
V_a = P \times \left[ \frac{(1+i)^n - 1}{i \times (1+i)^n} \right].
$$

No caso geral, onde o VRG é cobrado no final da operação, podemos escrever uma expressão para o cálculo direto da prestação. Como já vimos, o valor da operação  $V_a$  pode ser escrito da seguinte maneira

$$
V_a = P \times a_{ni} + \frac{VRG}{(1+i)^n}.
$$

Onde  $a_{ni}$  é uma simbologia usada para representar a expressão  $\left[ \frac{(1+i)^n - 1}{(1+i)^n} \right]$  $i \times (1+i)^n$ 1 , conhecida como fator de valor presente de séries uniformes, que aparece na fórmula do  $V_a$  visto acima.

Podemos também, escrever o valor da operação pela fórmula

$$
V_a = (V_a - VRG) + VRG
$$

Ou seja,  $V_a$  é a soma de duas parcelas:  $(Va - VRG)$  que representa o montante a ser amortizado durante o prazo da operação e o V RG que será amortizado somente no final. Logo, podemos igualar as duas últimas equações do  $V_a$  de modo que obtenhamos uma equação para o cálculo da prestação (chamada contraprestação no Leasing). Assim

$$
P \times a_{ni} + \frac{VRG}{(1+i)^n} = (V_a - VRG) + VRG.
$$

Daí isolando o valor da prestação P obtemos

$$
P = \frac{V_a - VRG}{a_{ni}} + i \times VRG.
$$

Na operação de leasing, temos uma taxa chamada de taxa de arrendamento  $T_a$ . Essa taxa é calculada dividindo o valor da prestação  $P$  pelo valor da operação  $V_a$ , ou seja,

$$
T_a = \frac{P}{V_a},
$$

onde podemos escrever que

$$
P=Va\times Ta.
$$

Para escrevermos uma expressão direta para o cálculo da taxa de arrendamento  $T_a$ , devemos escrever o  $VRG$  como fração do valor da operação  $V_a$  e por praticidade escrever o V RG na forma percentual. Daí resulta

$$
T_a = \frac{100 - VRG}{a_{ni}} + i \times VRG
$$

e

$$
P = V_a \times \frac{T_a}{100}.
$$

Se o valor residual for cobrado de forma embutida nas prestações ao longo do prazo e as prestações forem postecipadas, a taxa de arrendamento será dada por

$$
Ta = \frac{100}{a_{ni}},
$$

pois o V RG não será mais cobrado como uma parcela ao fim da operação, e sim incorporado nas prestações

Se o valor residual for cobrado no início da operação, na forma de entrada, e as operações forem postecipadas, a taxa T<sup>a</sup> de arrendamento será dada por

$$
Ta = \frac{100 - VRG}{a_{ni}},
$$

pois o V RG não será mais cobrado como parcela ao fim da operação, e sim subtraído do valor da operação V<sup>a</sup> como uma entrada. Porém, para calcular o valor das prestações, não precisamos obter o valor da taxa de arrendamento, basta usar direto a fórmula para cálculo de prestações visto acima.

A estrutura da operação de CDC em prestações constantes é apresentada na figura 4. Observe que no CDC não temos o VRG. Assim

Onde V<sup>a</sup> é o valor da operação ou valor atual, P é o valor da prestação, n é o prazo da operação. Sendo i a taxa de juros efetiva aplicada no financiamento, temos

$$
V_a = Va_1 + Va_2 + \dots + Va_n = \frac{P_1}{(1+i)} + \frac{P_2}{(1+i)^2} + \frac{P_3}{(1+i)^3} + \dots + \frac{P_n}{(1+i)^n}.
$$

Fazendo todas as prestações iguais a P, e colocando o valor da prestação P em evidência, temos

$$
V_a = P \times \left[ \frac{1}{(1+i)^1} + \frac{1}{(1+i)^2} + \dots + \frac{1}{(1+i)^n} \right].
$$

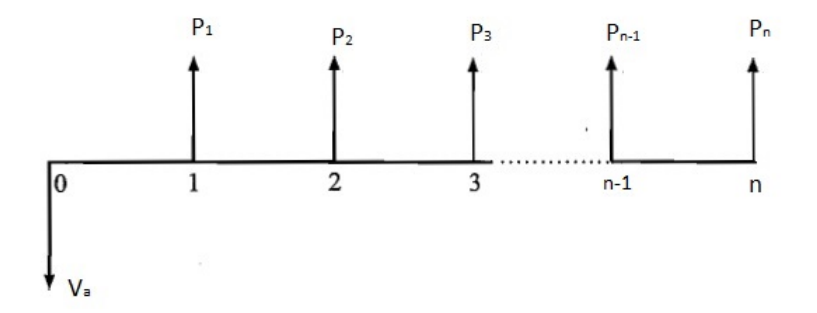

Figura 4: Diagrama do valor atual em CDC

$$
V_a = P \times \left[ \frac{(1+i)^n - 1}{i \times (1+i)^n} \right].
$$

Assim

$$
P = \frac{V_a}{\left[\frac{(1+i)^n - 1}{i \times (1+i)^n}\right]}
$$

$$
P = \frac{V_a}{a_{ni}}
$$

Exemplo: Calcular a taxa de arrendamento e o valor das prestações (contraprestações) para uma operação de leasing financeiro no valor de R\$ 100.000,00, com prazo de 36 meses e taxa de juros de 8% a.m. aplicada pela sociedade arrendadora, nas seguintes hipóteses sobre o valor residual: a) valor residual de 20% cobrado ao término da operação; b) valor residual cobrado ao longo do prazo da operação; c) valor residual cobrado no início da operação na forma de entrada.

**Solução:** Sendo o valor da operação  $V_a$  igual a R\$ 100.000,00 ,o valor residual garantido V RG igual a 20% ,o número de prestações n igual a 36 e a taxa mensal i igual a 8% temos

a) Valor residual garantido (V RG) cobrado ao fim da operação:

$$
Ta = \frac{100 - vrg}{a_{ni}} + i \times vgr = \frac{100 - 20}{a_{36;8}} + 0,08 \times 20 = \frac{80}{\frac{(1,08)^{36} - 1}{0,08 \times (1,08)^{36}}} + 1,6 = 8,43\%
$$

e  $P = Va \times Ta = \text{R$} 100.000,00 \times 8.43\% = \text{R$} 8.430,00.$  Portanto, a taxa de arrendamento é de 8,43% e o valor da prestação é de R\$ 8.430,00. Lembrando que, juntamente com a última prestação será pago o VRG, então será pago no final a quantia de R\$ 28.430,00.

b) Valor residual garantido cobrado ao longo do prazo da operação:

$$
Ta = \frac{100}{a_{ni}} = \frac{100}{a_{36;8}} = \frac{100}{\frac{(1,08)^{36} - 1}{0,08 \times (1,08)^{36}}} = 8,54\%
$$

e  $P = Va \times Ta = \text{R$} 100.000,00 \times 8.54\% = \text{R$} 8.540,00.$  Portanto, a taxa de arrendamento é de 8,54% e o valor da prestação é de R\$ 8.540,00.

c) Valor residual garantido cobrado no início da operação na forma de entrada:

$$
Ta = \frac{100 - vrg}{a_{ni}} = \frac{100 - 20}{a_{36;8}} = \frac{80}{\frac{(1,08)^{36} - 1}{0,08 \times (1,08)^{36}}} = 6,8276\%
$$

e  $P = \text{R$}~100.000,00 \times 6{,}8276 = \text{R$}~6.827,60.$  Portanto, a taxa de arrendamento é de 6,8276% e o valor da prestação é de R\$ 6.827,60.

Exemplo: Uma pessoa pretende adquirir um veículo cujo valor à vista é de R\$ 16.800,00. A concessionária oferece um financiamento pelo sistema leasing, pagandose uma entrada de R\$ 1.450,00 ( 8,631%) e 36 prestações mensais fixas. Considerando que a instituição financeira que intermedeia a operação aplica no arrendamento uma taxa de juros de 2,5% a.m., Pede-se: a)calcular a taxa de arrendamento e o valor da prestação mensal; b)determinar se do ponto de vista financeiro a operação é atrativa ou não, mesmo que a pessoa tenha capital disponível para a compra a vista.

**Solução:** Sendo o valor da operação Va igual a R\$ 16.800,00, o valor residual garantido V RG igual a 8,631%(como entrada),o número de prestações n igual a 36 e a taxa i igual a  $2.5\%$  a.m., teremos,

a) Taxa de arrendamento e prestação.

Sendo o valor residual cobrado como entrada no início da operação, temos,  $Ta =$  $100 - vrg$ =  $100 - 8,631$ = 91, 3690  $-3.8788\%$ 

$$
a_{ni} = \frac{a_{36;2,5}}{a_{36;2,5}} = \frac{(-1,025)^{36} - 1}{\frac{(1,025)^{36} - 1}{0,025 \times (1,025)^{36}}}
$$

e  $P = Va \times Ta = \mathbb{R}\$ 16.800,00 \times 3.8788\% = \mathbb{R}\$ 651,64.$  Portanto, a taxa de arrendamento é de 3,8788% e o valor da prestação é de R\$ 651,64.

b) Se a taxa de arrendamento estiver acima da taxa de juros ganha pela pessoa em suas aplicações financeiras, é melhor comprar à vista

Exemplo: Uma pessoa pretende comprar um veículo de R\$ 15.000,00 que pode ser adquirido por meio de leasing ou pelo CDC. Em ambos os casos, paga-se uma entrada de 10% mais 24 prestações mensais. Para o caso do leasing, a taxa de juros aplicada pela instituição financeira é de 4%a.m. e o imposto sobre serviços (ISS) é de 0,5%. Para o caso do CDC, a taxa de juros é de 3% a.m. e paga-se imposto sobre operações financeiras (IOF) de 0,8%. Calcular a taxa de arrendamento paga pelo leasing e o valor das prestações em ambos os tipos de financiamentos.

**Solução:** Sendo o valor da operação  $Va$  igual a R\$ 15.000,00, o valor da entrada E igual a R\$ 1.500,00, o valor residual garantido  $VRG$  igual a  $10\%$ (entrada), o número de prestações n igual a 24 , a taxa i igual a 3%a.m.,o imposto ISS igual a 0,5% e o imposto IOF igual a 0,8% temos

1-Taxa de arrendamento sem imposto

$$
Ta = \frac{100 - vrg}{a_{ni}} = \frac{100 - 10}{a_{24;4}} = \frac{90}{\left[\frac{(1,04)^{24} - 1}{0,04 \times (1,04)^{24}}\right]} = \frac{90}{15,24696} = 5,9028\%
$$

2-Taxa de arrendamento com imposto

 $Ta = 5,9028\% \times (1 + ISS) = 5,9028\% \times (1 + 0,005) = 5,9028\% \times 1,005 = 5,9323\%.$ Portanto, a taxa de arrendamento, sem imposto, é de 5,9028% e , com imposto , é de 5,9323%.

#### 3- Prestação

No CDC, temos

$$
V_a - E = P \times \left[ \frac{(1+i)^n - 1}{i \times (1+i)^n} \right]
$$
  
R\$ 13.500, 00 =  $P \times \left[ \frac{(1+3\%)^{24} - 1}{3\% \times (1+3\%)^{24}} \right]$   
R\$ 13.500, 00 =  $P \times 16$ , 93554  
 $P =$  R\$ 797, 14.

Como é cobrado IOF, o valor da prestação será de  $P=R$797,14\times(1+IOF) = R$$ 797,14×1,008 = R\$ 803,52. Portanto, o valor da prestação é de R\$ 803,52.

No leasing, temos

 $P = Va \times Ta = \text{R} \$  15.000,00×5,9323\% = R\\$ 889,85. Portanto, a prestação por Leasing é de R\$ 889,85.

Observe que no cálculo da prestação no CDC, foi usada a expressão que determina a prestação em rendas certas vista anteriormente e do ponto de vista meramente financeiro, aparentemente o CDC seria a melhor opção, pois representa a menor prestação mensal. Porém, deve ser observado as taxas de juros e dos impostos.

Exemplo: Calcular a taxa de arrendamento e o valor das prestações para uma operação de leasing financeiro de R\$ 20.000,00 com prazo de 24 meses sem valor residual e com prestações pagas ao fim de cada mês. Considere uma taxa de juros de 2%a.m. fixada pela instituição financeira que intermedeia o financiamento. Solução: Sendo o valor da operação  $V_a$  igual a R\$ 20.000,00, o número de prestações n igual a 24 e a taxa i igual a 2% a.m., temos

1- Taxa de arrendamento.

$$
Ta = \frac{100}{a_{ni}} = \frac{100}{a_{24;2}} = \frac{100}{\left[\frac{(1,02)^{24} - 1}{0,02 \times (1,02)^{24}}\right]} = \frac{100}{18,918} = 5,286\%
$$

2- Prestação

 $P = Va \times Ta = \mathbb{R}\$ 20.000,00 \times 5,286\% = \mathbb{R}\$ 1.057,20.$ Portanto, a taxa de arrendamento é de 5,286% e o valor da prestação é de R\$ 1.057,20.

Nesse caso, do ponto de vista meramente financeiro o CDC(sem impostos) se iguala ao leasing.

Vamos ver alguns anúncios de jornais onde consta exemplos de financiamentos de carros novos e usados e aparelhos domésticos de algumas lojas em Fortaleza.

Exemplo: A Iguauto, revendedora da marca FIAT anunciou(Jornal O POVO de  $07/02/14$ : Novo Uno Vivace 1.0, 4 portas por R\$ 29.990,00 à vista ou entrada de R\$ 11.990,00 mais 48 parcelas de R\$ 499,00 fixas com taxa de juros de 1,09% a.m (CET e IOF inclusos).Vamos então comprovar a veracidade dessas informações. **Comparação**: Sendo o valor da operação  $V_a$ (valor a ser financiado) igual a

$$
R$ 29.990,00 - R$ 11.990,00 = R$ 18.000,00,
$$

o número de prestações n igual a 48 e a taxa i igual a 1,09% a.m. temos

$$
V_a = P \times \left[ \frac{(1+i)^n - 1}{i \times (1+i^n)} \right].
$$

Com isso

R\$ 18.000, 00 = 
$$
P \times \left[ \frac{(1+0,0109)^{48} - 1}{0,0109 \times (1+0,0109)^{48}} \right]
$$

R\$ 18.000, 00 = 
$$
P \times \left[\frac{0,68264862}{0,01834087}\right]
$$
  
R\$ 18.000, 00 =  $P \times 37,22007843$ ,  
 $P = \frac{R$ 18.000, 00}{37,22007843}$   
 $P = R$ 483, 60.$ 

Comparando a prestação anunciada com a que calculamos, observa-se que existe uma diferença de R\$ 15,40 em cada prestação. Isso não deveria ocorrer, pois os impostos CET e IOF, estão inclusos na taxa ofertada. Essa diferença se deve a alguma taxa cobrada de forma indevida , essa taxa totaliza 3, 18% sobre o valor da prestação. Então, devemos ficar atentos a esses casos.

Exemplo: Nas CASAS BAHIA de Fortaleza estava o seguinte anuncio: Fogão Veneza ESMALTEC 4 bocas por R\$ 299,00 à vista ou 18 vezes no carnê de R\$ 25,90 sem entrada com taxa de 5,16% a.m, CET de 82,89% a.a(3,41% a.m) com IOF incluso.Vamos fazer os cálculos.

Comparação: Sendo o valor da operação V<sup>a</sup> igual a R\$ 299,00 , o número de prestações n igual a 18 , a taxa i igual a 5,16%a.m. e usando a fórmula do Valor Atual

$$
V_a = P \times \left[ \frac{(1+i)^n - 1}{i \times (1+i^n)} \right],
$$

obtemos

R\$ 299,00 = 
$$
P \times \left[ \frac{(1+0,0516)^{18} - 1}{0,0516 \times (1+0,0516)^{18}} \right]
$$
  
R\$ 299,00 =  $P \times \left[ \frac{1,473491338}{0,127632153} \right]$   
R\$ 299,00 =  $P \times 11,54482866$ ,

$$
P = \frac{\text{R\$ 299,00}}{11,54482866}
$$

$$
P = \text{R\$ 25,89}
$$

Observe que nesse caso a loja forneceu a taxa de 5,16%a.m, sendo esta a taxa efetiva do financiamento, com isso, as taxas CET e IOF realmente estão embutidas nos 5,16%a.m., e o anuncio esta coerente.

Exemplo: Na RABELO de fortaleza estava anunciado: Notebook POSITIVO por R\$ 749,00 à vista, ou 15 prestações no carnê de R\$ 74,90, ou 12 prestações de mesmo valor no cartão ou pela financeira com taxa de 6,5 % a.m. Veremos as contas.

Comparação: Sendo o valor da operação  $V_a$  igual a R\$ 749,00, o número de prestações n igual a 12 , a taxa i igual a 6,5% a.m. e usando a fórmula do Valor Atual

$$
V_a = P \times \left[ \frac{(1+i)^n - 1}{i \times (1+i^n)} \right],
$$

obtemos

R\$ 749, 00 = 
$$
P \times \left[ \frac{(1 + 0,065)^{15} - 1}{0,065 \times (1 + 0,065)^{15}} \right]
$$
  
R\$ 749, 00 =  $P \times \left[ \frac{1,5718410065}{0,1671696654} \right]$   
R\$ 749, 00 =  $P \times 9,4026688558$ ,

$$
P = \frac{\text{R\$ 749,00}}{9,4026688558}
$$

$$
P = \text{R\$ 79,65.}
$$

Observe que nesse caso seria viável comprar parcelado no cartão e em segundo plano no carnê, pois a taxa de juros é um pouco menor que os 6,5% da financeira.

Exemplo: Em uma revenda de veículos, estava anunciado um corolla 2010/2011 no valor de R\$ 55.000,00. Pedi para o vendedor simular como ficaria um financiamento do mesmo. Separei em dois casos:

1<sup>°</sup> caso: Financiamento sem entrada em 48 meses a uma taxa de 2,19% ao mês, nesse caso a prestação ficou de R\$ 1.974,83. Vamos fazer as contas para comparar os valores.

**Comparação:** Sendo o valor financiado  $V_a$  igual a R\$ 55.000,00, a taxa i igual a 2,19% a.m. e o número de prestações n igual a 48 , o valor de cada prestação P ficou de R\$ 1.974,83.

Usando a fórmula do valor atual, para calcular o valor da prestação

$$
V_a = P \times \left[ \frac{(1+i)^n - 1}{i \times (1+i)^n} \right]
$$

obtemos

R\$ 55.000, 
$$
00 = P \times \left[ \frac{(1+0.0219)^{48} - 1}{0.0219 \times (1+0.0219)^{48}} \right]
$$

R\$ 55.000, 00 = 
$$
P \times \left[\frac{(1,0219)^{48} - 1}{0,0219 \times (1,0219)^{48}}\right]
$$
  
R\$ 55.000, 00 =  $P \times \left[\frac{1,828805966}{0,0619508506}\right]$   
R\$ 55.000, 00 =  $P \times 29,52027209$ ,  
 $P = \frac{R$ 55.000, 00}{29,52027209}$   
 $P = R$ 1.863, 12.$ 

Observe que existe uma diferença de R\$ 1.974,83-R\$ 1.863,12=R\$ 111,71 entre a prestação da loja e a verdadeira prestação, um aumento de 5, 99%, onde no financiamento total a pessoa pagará R\$ 111,71×48=R\$ 5.362,08. Essa diferença é devido a alguma taxa cobrada de forma indevida. Então, a dica é perguntar na hora de financiar.

Atenção: Vamos calcular a taxa usada nesse financiamento. Isso pode ser feito de varias maneiras, uma delas é usando a tabela de financiamento, porém como as taxas de juros nem sempre são valores inteiros, fica um pouco inviável o uso da tabela. Uma maneira é o uso da calculadora do cidadão encontrada no site do Banco Central, ela foi criada para que o cidadão tenha acesso a algumas informações.Ver mais detalhes no Apêndice.

Usando a Calculadora do cidadão, obtemos uma taxa i igual a 2,48% a.m. que é maior que a taxa anunciada de 2,19%.

2 <sup>o</sup>caso: Com entrada de R\$ 30.000,00 e o restante em 48 parcelas de R\$ 815,86 a uma taxa de 1,64% a.m.

**Comparação:** Como foi dado uma entrada de R\$ 30.000,00, o valor atual  $V_a$  a ser financiado é de R\$ 55.000,00−R\$ 30.000,00=R\$ 25.000,00. Usando a fórmula do valor atual

$$
V_a = P \times \left[ \frac{(1+i)^n - 1}{i \times (1+i)^n} \right]
$$

obtemos

R\$ 25.000, 00 = 
$$
P \times \left[ \frac{(1 + 0, 0164)^{48} - 1}{0,0164 \times (1 + 0,0164)^{48}} \right]
$$
  
R\$ 25.000, 00 =  $P \times \left[ \frac{1,1832502}{0,035805303} \right]$   
R\$ 25.000, 00 =  $P \times 33,04678639$ ,

66

$$
P = \frac{\text{R\$ 25.000, 00}}{33,04678639}
$$

$$
P = \text{R\$ 756, 50}
$$

Observe que existe uma diferença de R\$ 815,86-R\$ 756,50=R\$ 59,36 entre a prestação da loja e a verdadeira prestação,um aumento de 7,84% em relação a verdadeira prestação, onde no financiamento total a pessoa pagará R\$ 59,36×48=R\$ 2.849,28. Observe que como o valor financiado é menor, a diferença a ser paga também será, mas, essa diferença existe, coisa que não deveria ocorrer.

Exemplo: Em uma outra revendedora de Veículos, estava anunciado um Celta 11/12 por R\$ 22.500,00. Pedi ao vendendor para fazer uma simulação de compra. Separei em dois casos:

1<sup>°</sup> caso: Financiamento sem entrada a uma taxa de 1,89% a.m, em 36 prestações de R\$ 998,55.Vamos fazer as contas para comparar os valores. Solução: Usando a fórmula do valor atual

$$
V_a = P \times \left[ \frac{(1+i)^n - 1}{i \times (1+i)^n} \right]
$$

temos

R\$ 22.500, 00 = 
$$
P \times \left[ \frac{(1,0189)^{36} - 1}{0,089 \times (1,0189)^{36}} \right]
$$
  
\nR\$ 22.500, 00 =  $P \times \left[ \frac{0,96216823}{0,0370849796} \right]$   
\nR\$ 22.500, 00 =  $P \times 25,9449$ ,  
\n $P = \frac{R$ 22.500,00}{25,9449}$   
\n $P = R$ 867, 22.$ 

Portanto, o valor da prestação é de R\$ 867,22.

Observe que houve uma boa diferença entre a prestação real de R\$867,22 e a prestação anunciada pelo vendedor de R\$998,55, onde o comprador pagará ao fim do financiamento a quantia de juros além do normal de R\$ 998,55 - R\$867,22 = R\$131,33  $\times$  36 = R\$4.727,88, uma boa quantia. Vamos evitar essas taxas abusivas na hora de financiar, então procure saber qual a verdadeira prestação para a taxa anunciada e com isso evitar pagar essas taxas de forma ilegal.

2° caso: Financiamento com entrada de R\$ 12.500,00 a uma taxa de 1,54% a.m.

em 36 prestações de R\$ 391,70

Como foi dado uma boa entrada a taxa de juros diminuiu, essa é uma das vantagens de dar uma boa entrada e o valor financiado ficou de R\$ 10.000,00.

Usando a fórmula do valor atual, obtemos

R\$ 10.000, 00 = 
$$
P \times \left[ \frac{(1,0154)^{36} - 1}{0,0154 \times (1,0154)^{36}} \right]
$$
  
\nR\$ 10.000, 00 =  $P \times \left[ \frac{0,733555405}{0,026696753} \right]$   
\nR\$ 10.000, 00 =  $P \times 27,47732673$ ,  
\n $P = \frac{R$ 10.000, 00}{27,47732673}$   
\n $P = R$ 363, 94.$ 

Portanto, o valor da prestação é de R\$ 363,94.

Houve nesse caso uma diferença de R\$ 391,70 - R\$ 363,94 = R\$ 27,76 em cada prestação, dando um total de juros no valor de R\$ 27,76 × 36 = R\$ 999,36. A diferença entre as prestações acontece devido, principalmente, a taxa de retorno aplicada pelas revendedoras de forma ilegal.

Vamos agora calcular em cada caso o valor da taxa efetiva usada pelas revendedoras, usando para isso a calculadora do cidadão ( veja como funciona no apêndice).

Usando a calculadora do cidadão, com os valores estipulados no 1º caso, obteremos uma taxa efetiva de 2,29% a.m, bem maior que a divulgada pela revendedora de  $1,89\%$  a.m., e usando os valores estipulados no  $2^{\circ}$  caso, obteremos uma taxa efetiva de 1,99% a.m., bem maior que a divulgada pela revendedora de 1,54%a.m.

Observação: Atualmente, no financiamento pelo Leasing se consegue uma taxa menor que pelo CDC, fora o IOF que é cobrado apenas no CDC. Vejamos um exemplo

Exemplo: Vamos financiar um valor de R\$ 30.000,00 em 36 prestações. Pelo Leasing a taxa é de 1,6% a.m e pelo CDC é de 1,95% mais IOF de 0,8%.

### 1º caso: Pelo Leasing.

Solução: Usando a fórmula da prestação em leasing com VRG diluído, temos

$$
P = \frac{V_a}{a_{ni}}.
$$

Calculando primeiramente o  $a_{ni}$ , obtemos

$$
a_{36;1,6} = \left[ \frac{(1+0,016)^{36} - 1}{0,016 \times (1+0,016)^{36}} \right] = 27,208.
$$

Assim

$$
P = \frac{\text{R\$ 30.000, 00}}{27,208} = \text{R\$ 1.102,62}.
$$

Portanto, a prestação pelo Leasing é de R\$ 1.102,62.

### 2 <sup>o</sup> caso: Pelo CDC.

Solução: Usando a fórmula da prestação em CDC, temos

$$
P = \frac{P}{a_{ni}}.
$$

Calculando primeiramente o  $a_{ni}$ , obtemos

$$
a_{36;1,95} = \left[\frac{(1+0,0195)^{36}-1}{0,0195 \times (1+0,0195)^{36}}\right] = 25,696.
$$

Assim

$$
P = \frac{\text{R\$ }30.000,00}{25,696} = \text{R\$ }1.167,50
$$

Acrescentando IOF, temos

$$
P = \text{R\$} 1.167, 50 \times (1 + 0,008) = \text{R\$} 1.176, 84.
$$

Portanto, a prestação pelo CDC é de R\$ 1.176,84.

Não se iluda com a diferença de R\$ 74,20 em cada prestação, dando um total de R\$  $74,20 \times 36 =$  R\$ 2.671,20. Lembre-se que, no CDC caso pague antecipadamente terá direito a desconto.

# **CONCLUSÃO**

Este trabalho é fruto de vários anos de experiência docente, acompanhando a evolução das propostas, analisando os livros didáticos e principalmente percebendo as dificuldades dos alunos em relação aos conceitos que envolvem a matemática financeira.

A Matemática Financeira é um ramo da Matemática que pode e deve ser bastante explorada pelo professor. É um conteúdo com grande aplicabilidade prática e isto pode ser um fator de aproximação com o aluno. A partir do momento em que o aluno ver-se como agente atuante na Matemática Financeira, e que a mesma está presente até na mais simples transação comercial realizada, este aluno poderá se interessar mais e, possivelmente, buscar sua inserção como agente ativo neste processo.

Desta forma acreditamos obter mais um sucesso na formação dos nossos alunos, trazendo para a sala de aula a vida real sem máscaras, e dando subsídios para que eles finalmente apliquem seus conhecimentos no cotidiano utilizando sabiamente as ferramentas disponíveis. Muitos de nós, professores, precisamos superar as deficiências de nossa formação em busca de uma educação mais adequada para o nosso aluno, ensinando-os a serem mais críticos com o uso do dinheiro.

No desenvolvimento deste trabalho não se teve a intenção de esgotar todo o conteúdo da matéria, mas sim a de que este material sirva como um ponto de partida para a busca de novas metodologias no ensino da disciplina. Os conteúdos são apresentados como básicos para o ensino da matemática financeira, onde a dinâmica da economia brasileira não permite mais que no ensino médio se mostre apenas juros simples e poucos casos de juros compostos, é de fundamental importância que o cidadão tenha noções básicas das principais operações utilizadas pelo mercado financeiro envolvendo um homem comum. Este é um bom momento para ensinar matemática financeira, devido aos vários exemplos práticos que podem ser abordados em sala de aula, o professor precisa deixar claro para os alunos que todos estão sujeitos a algum acontecimento do mundo financeiro e que não se pode fingir que alguém possa viver sem a matemática financeira, viver até pode, mas com certeza se perderá várias oportunidades.

Desde o início do planejamento deste trabalho o pensamento foi de fugir do abstrato, procurando nos casos concretos uma justificativa para a necessidade de um esforço maior do aluno para aprender os conteúdos. Portanto, este material está calcado em despertar o interesse pela disciplina, pois o pensamento aqui está baseado que é neste interesse que se abre a porta para uma verdadeira aprendizagem.

Espera-se que tal material possa ser utilizado por professores interessados em construir uma Matemática Financeira, no ensino médio, diferente onde a utilidade justifique a necessidade de aprender.

## Calculadora do Cidadão

A calculadora do cidadão é um aplicativo disponível no site do Banco Central no qual o cidadão tem acesso em como simular o valor das verdadeiras prestações na hora de financiar um veículo.

### Vejamos como funciona:

Ao abrir o site "Calculadora do cidadão" aparecerá na página a Figura 5.

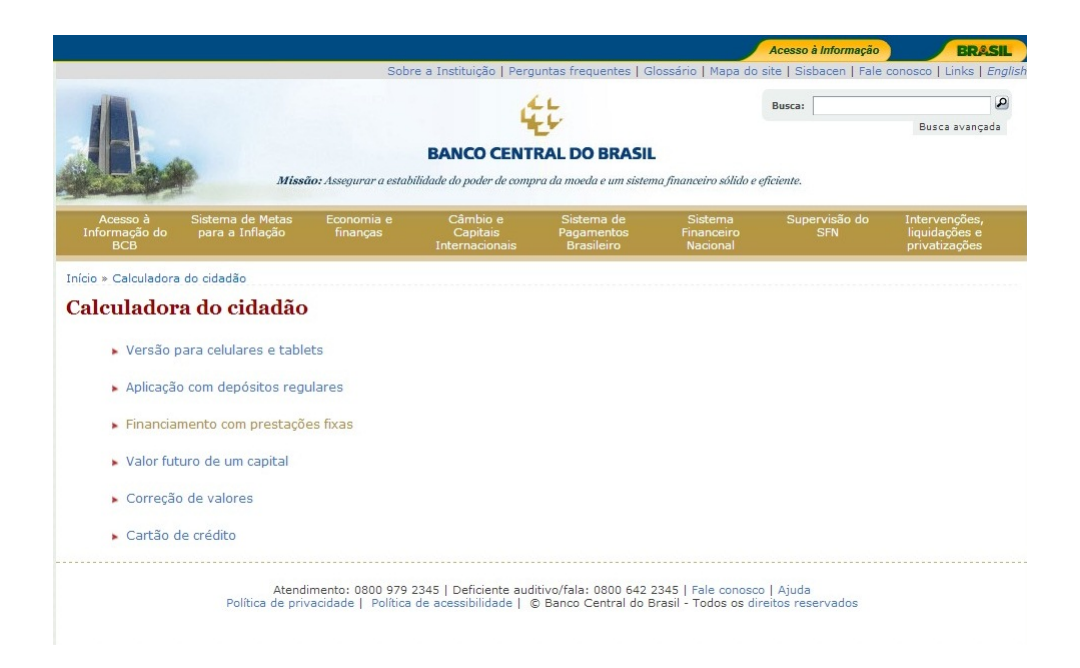

Figura 5: Calculadora do Cidadão

Clique em Financiamentos com prestações fixas e aparecerá a figura 6.

Na figura 6, aparecerá quatro espaços para possíveis preenchimentos ( $N^{\circ}$  de meses, Taxa de juros, Valor da prestação e Valor financiado). Desses quatro, preenche-
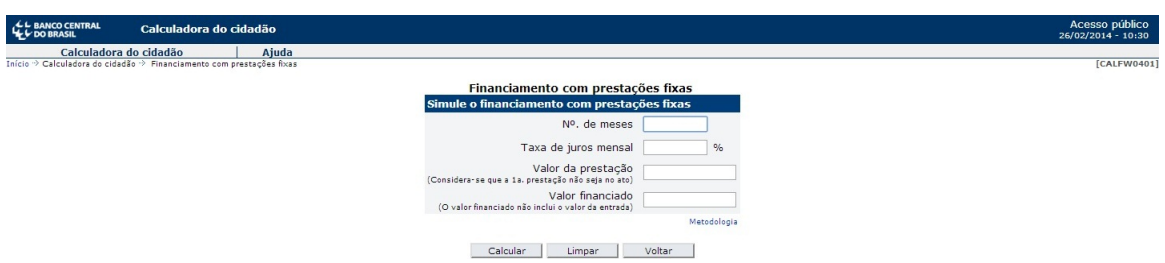

Figura 6: Simulação de Financiamento

remos três e deixaremos em branco aquele que queremos saber, agora é só clicar em calcular e ver o resultado.

## Vejamos alguns exemplos:

Exemplo 1: Um cidadão está devendo R\$ 2.000,00, tendo ficado acertado que o tomador irá pagar juros de 1% ao mês. Sabendo que as parcelas serão de R\$ 261,50, em quanto tempo o empréstimo será quitado?

Taxa de juros mensal  $= 1\%$ Valor da prestação = 261,50 Valor financiado = 2000

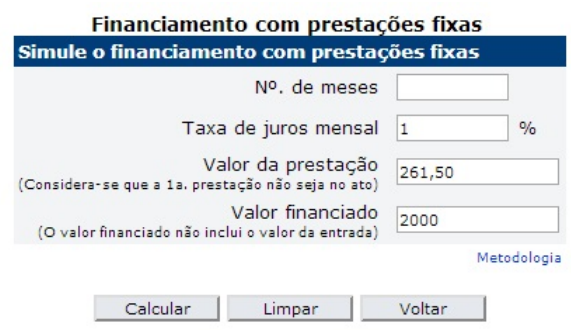

Clique em "Calcular" e obterá o resultado que é de 8 meses.

Exemplo 2: Um cidadão está pensando em comprar um bem que custa à vista R\$ 750,00. O vendedor oferece a opção de pagar em 10 parcelas fixas de R\$ 86,00, sem entrada. Qual a taxa de juros embutido no financiamento?

 $\mathbf{N}^{\text{o}}$ de meses $=10$ Valor da prestação = 86 Valor financiado = 750

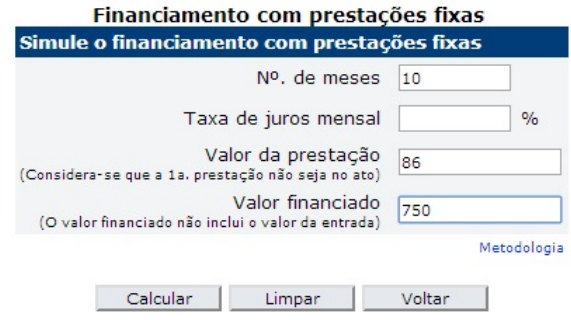

Clique em "Calcular" e obterá o resultado que é de 2,56901%.

Exemplo 3: A um cidadão é oferecido um bem no valor de R\$ 1.290,00. Para esse pacote, existe a opção de pagar em 4 prestações mensais fixas sem entrada, com taxa de juros de 1,99% ao mês. Qual o valor da prestação?

 ${\bf N^o}$ de meses = 4 Taxa de juros mensal  $= 1,99$ Valor financiado = 1290

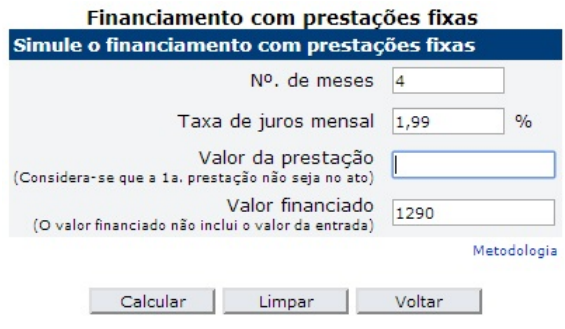

Clique em "Calcular" e obterá o resultado que é de R\$338,70.

Exemplo 4: Um bem está sendo vendido em 24 parcelas fixas R\$ 935,00. Sabendo que a taxas de juros anunciada é de 1,99% ao mês, qual o valor do bem?

 $N^{\circ}$  de meses = 24

Taxa de juros mensal  $\,=1,\!99$ Valor da prestação  $=935\,$ 

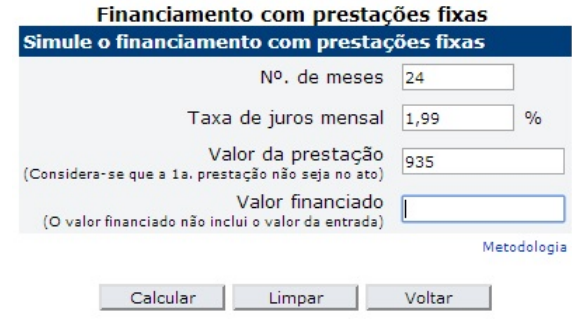

Clique em "Calcular" e obterá o resultado que é de R\$17.704,56.

## Referências Bibliográficas

- [1] Samanez, Carlos P. Matemática financeira: Aplicações à Análise de Investimentos, São Paulo: Person Education, 2002.
- [2] Puccini, A.L., Matemática financeira. 2<sup>ª</sup> ed., Rio de Janeiro: Livros Técnicos, 1982.
- [3] Vieira Sobrinho, J.D. Matemática financeira, 5ª ed., São Paulo: Atlas. 1985.
- [4] Barroso, J. Conexões com Matemática Volume 3, São Paulo: Editora Moderna, 2010.
- [5] Dante, L.R. Matemática, Contexto e Aplicações, São Paulo: Editora Ática, 2011.
- [6] De Clovis, F. Fundamentos da Matemática Financeira, São Paulo: Editora Saraiva, 2006.
- [7] Ayres Jr., Frank. Matemática financeira, McGraw-Hill (Coleção Schaum), 1963.
- [8] Hazzan, S., Pompeu, J. N., Matemática financeira, São Paulo: Editora Saraiva, 2006.
- [9] Sá, I., Matemática financeira para Educadores Críticos, Rio de Janeiro: Editora Ciência Moderna, 2011.